## الجمهوربة الديمقراطية الشعبية الجزائربة

#### REPUBLIQUE ALGERIENNE DEMOCRATIQUE ET POPULAIRE

MINISTERE DE L'ENSEIGNEMENT SUPERIEUR

ET DE LA RECHERCHE SCIENTIFIQUE

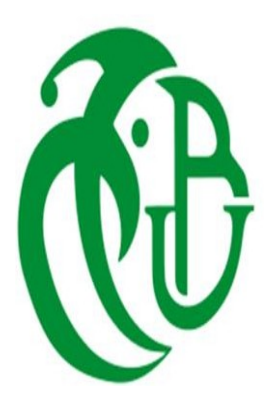

UNIVERSITE BLIDA 1

Faculté Des Sciences

Département de Mathématiques

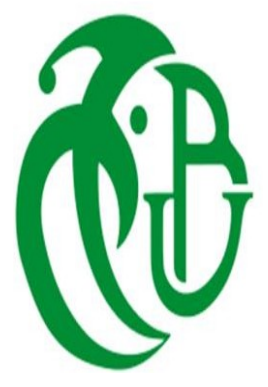

Mémoire de Fin d'Etude en vue de l'Obtention du Diplôme de Master en Mathématiques

Option : Recherche Opérationnelle

THEME

Plans d'Expériences de Mélanges : Etude et Implémentation

Présenté par : Cherief Youcef

Devant le jury composé de :

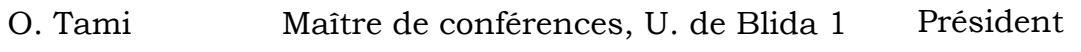

D. Raber Maître assistant, U. de Blida 1 Examinatrice

H. Elmossaoui Maître de conférences, U. de Blida 1 Rapporteur

Année Universitaire 2020/2021

ملخص

يقوم معظم المهندسين والفنيين بتحسين منتجاتهم أو عمليات الإنتاج من الخبرة. لسوء الحظ ، غالبًا ما تكون الاستراتيجيات المستخدمة عادةً لإجراء هذه التجارب باهظة الثمن وغير فعالة ، وتؤدي إلى العديد من التجارب الصعبة القابلة للاستغلال. لكل هذه الأسباب ، يعتمد العديد من المهندسين والفنيين على التخطيط التجريبي ، وخاصة التصاميم التجريبية الخلط .

في هذه الرسالة تم إجراء دراسة تفصيلية لخطط الخلط وتم تطوير تطبيق في Matlab لمعالجة خطط الخلط ، وهذا الأخير يعطي فكرة جيدة عن مساهمة تكنولوجيا المعلومات في التصاميم التجريبية ويساعد المجرب على ذلك.

#### RESUME

La plupart des ingénieurs et techniciens améliorent leurs produits ou leurs processus de production à partir des expériences. Malheureusement, les stratégies couramment utilisées pour mener ces expériences sont souvent coûteuses et peu performantes et elles conduisent à de nombreuses expériences difficiles exploitables. Pour toutes ces raisons, de nombreux ingénieurs et techniciens font appel à la planification des expériences, particulièrement les plans d'expériences de Mélange.

Dans ce mémoire, une étude détaillée sur les plans de mélange a été réalisée et une application en Matlab a été élaborée pour traiter les plans de mélange, cette dernière donne une bonne idée de l'apport de l'informatique aux plans d'expériences et de l'aide qu'un expérimentateur peut en attendre.

#### Abstract

Most engineers and technicians improve their products or production processes from experience. Unfortunately, the strategies commonly used to conduct these experiments are often expensive and inefficient, and they lead to many difficult exploitable experiments. For all these reasons, many engineers and technicians rely on experimental planning, especially Mixture experimental designs.

In this thesis, a detailed study on the Mixture experimental designs was carried out and an application in Matlab was developed to process the Mixture experimental designs, the latter gives a good idea of the contribution of computer science to the experimental designs and help that an experimenter can expect.

# **Remerciements**

Avant toute chose, je tien à remercie le dieu le tout puissant de m'avoir donné la volonté, la patience et le courage de poursuivre et d'achever ce travail dans les bonnes conditions.

Mes vifs remerciements accompagnés de toute mon gratitude vont tout d'abord a mon promoteur Dr El MOSSAOUI Hichem pour m'avoir encadré, dirigé et conseillé tout long de ces mois de travail ainsi pour ces aides précieuses lors de la correction de ce mémoire.

Je n'oublier pas le soutien constant et les encouragements de mon grande famille.

Enfin, que les membres de jury trouvent ici l'expression de toute ma gratitude pour l'honneur qu'ils me font en acceptant de juger ce travail.

# Dédicace

Je dédie ce modeste travail a ma maman qui m'a soutenu et encouragé durant ces années d'études. Qu'elle trouve ici le témoignage de ma profonde reconnaissance .et a l'âme de mon père que dieu lui accorde la paix

A tous mes frères et mes sœurs et à toute ma grande famille.

A tout les gens qui connaissent CHERIEF YOUCEF

#### **TABLE DES MATIERES**

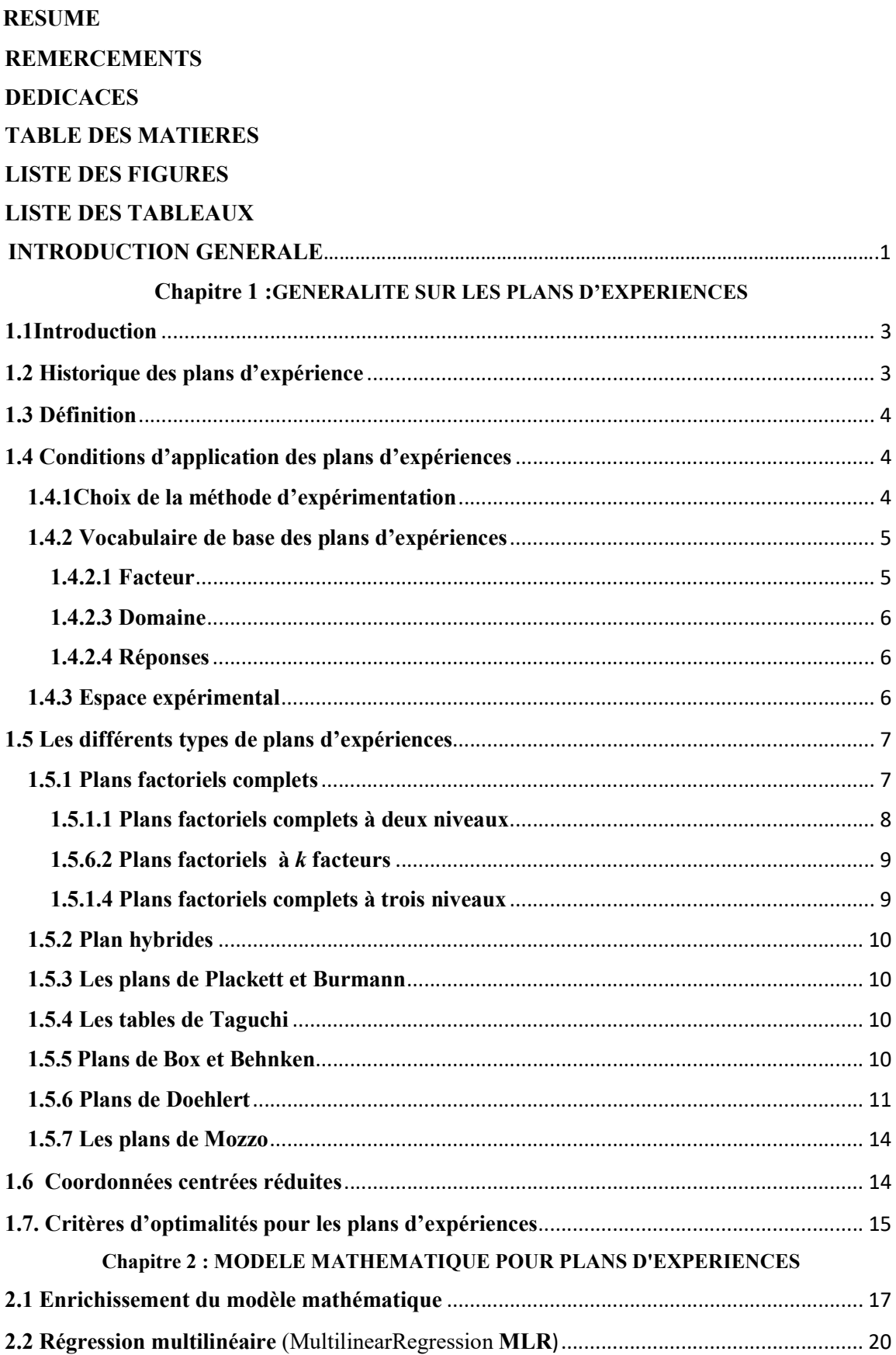

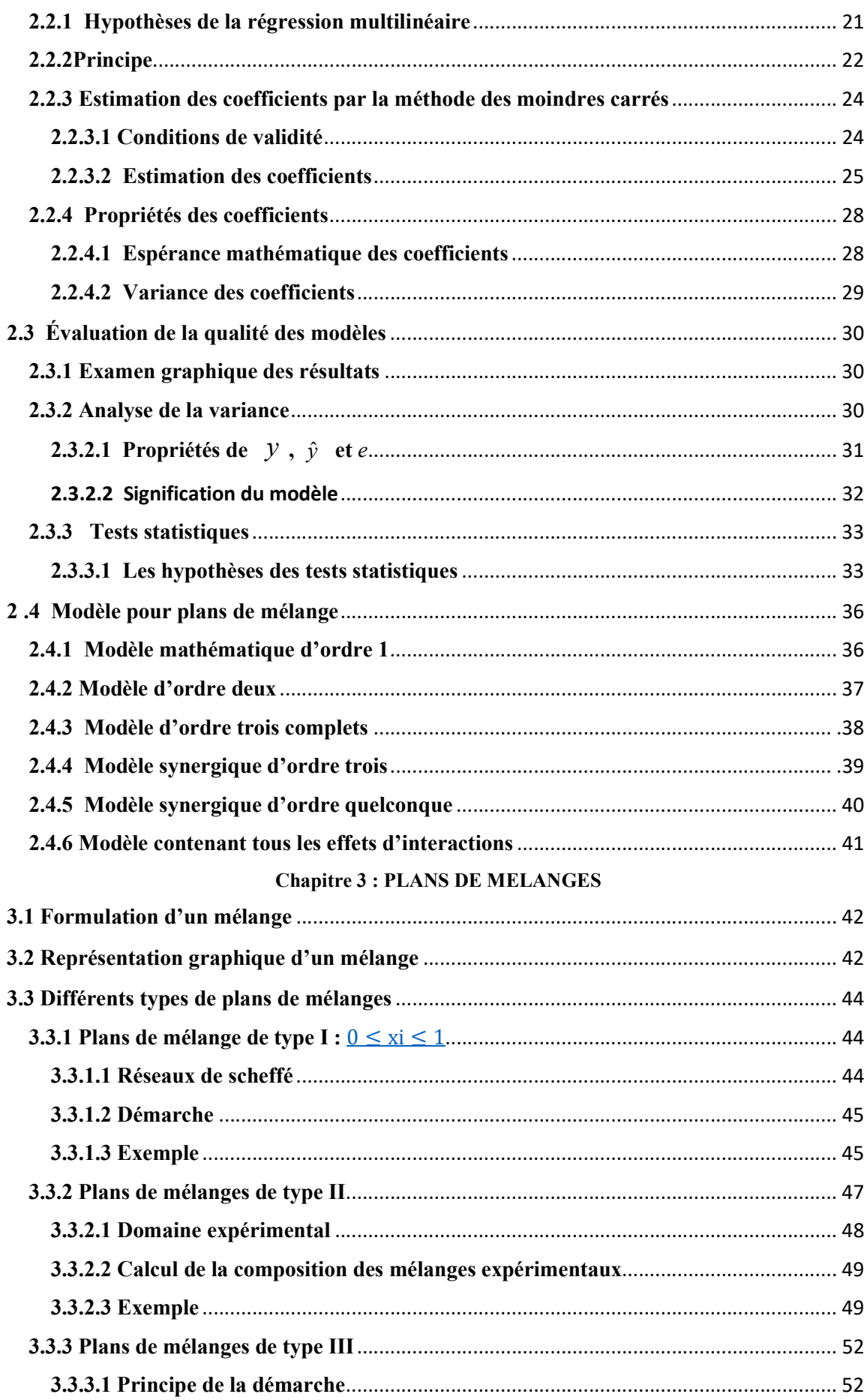

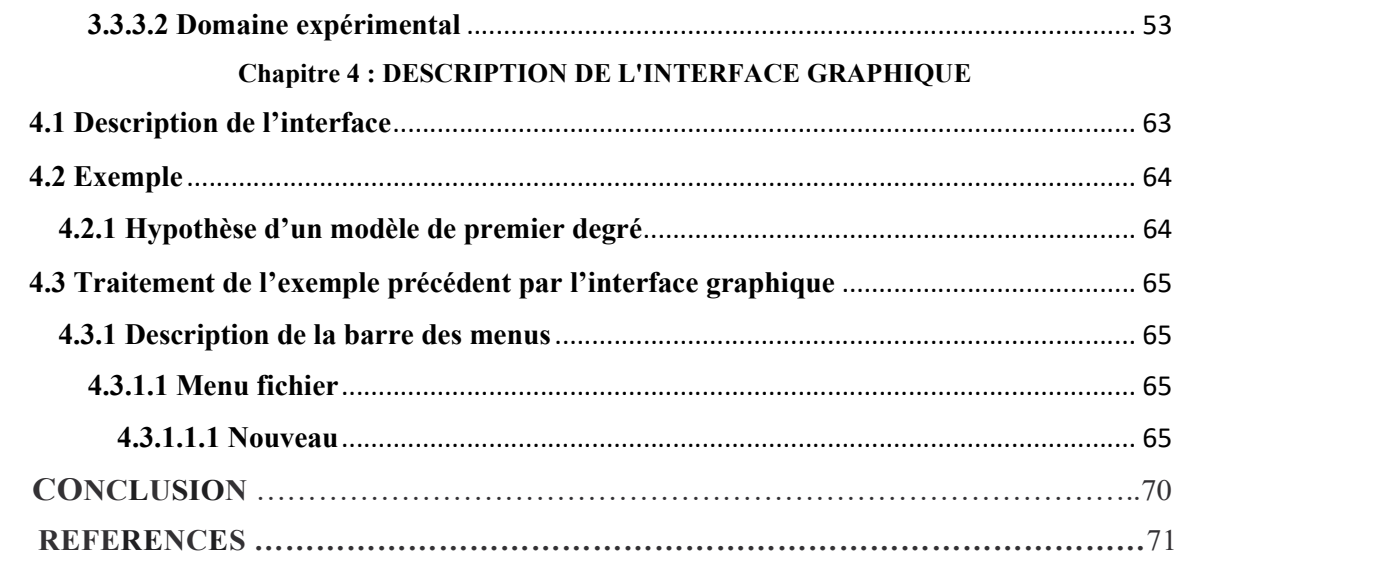

#### LISTE DES FIGURES

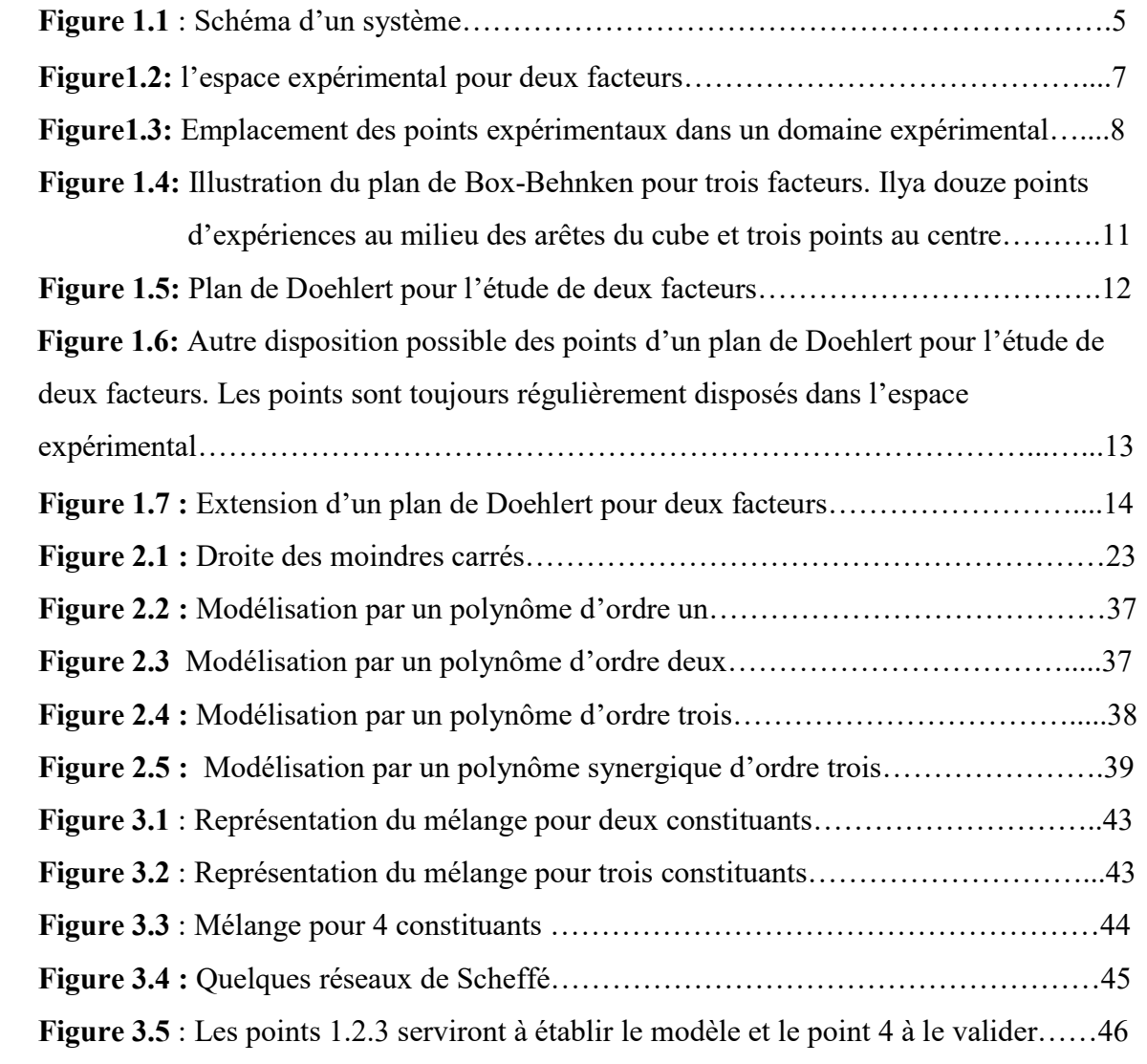

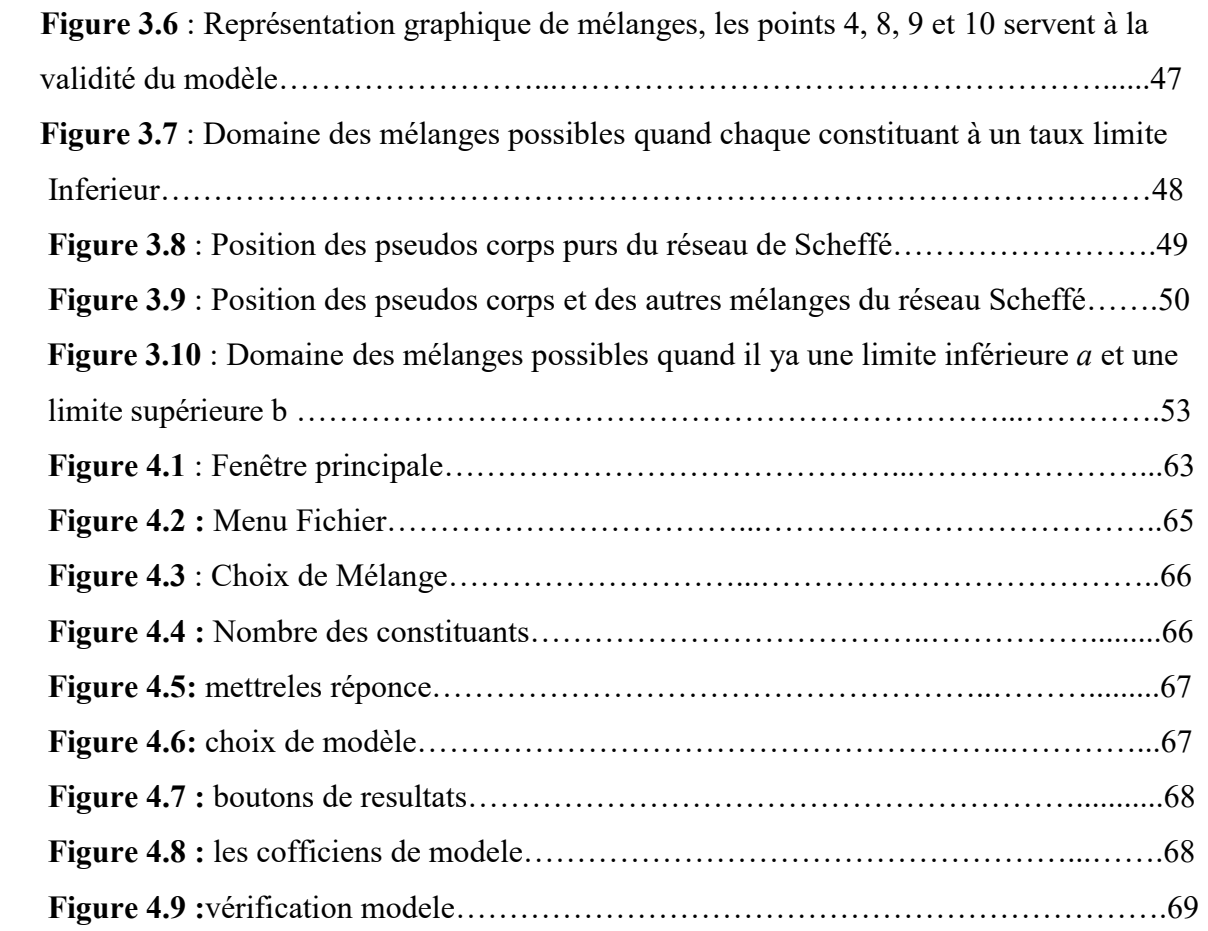

#### LISTE DES TABLEAUX

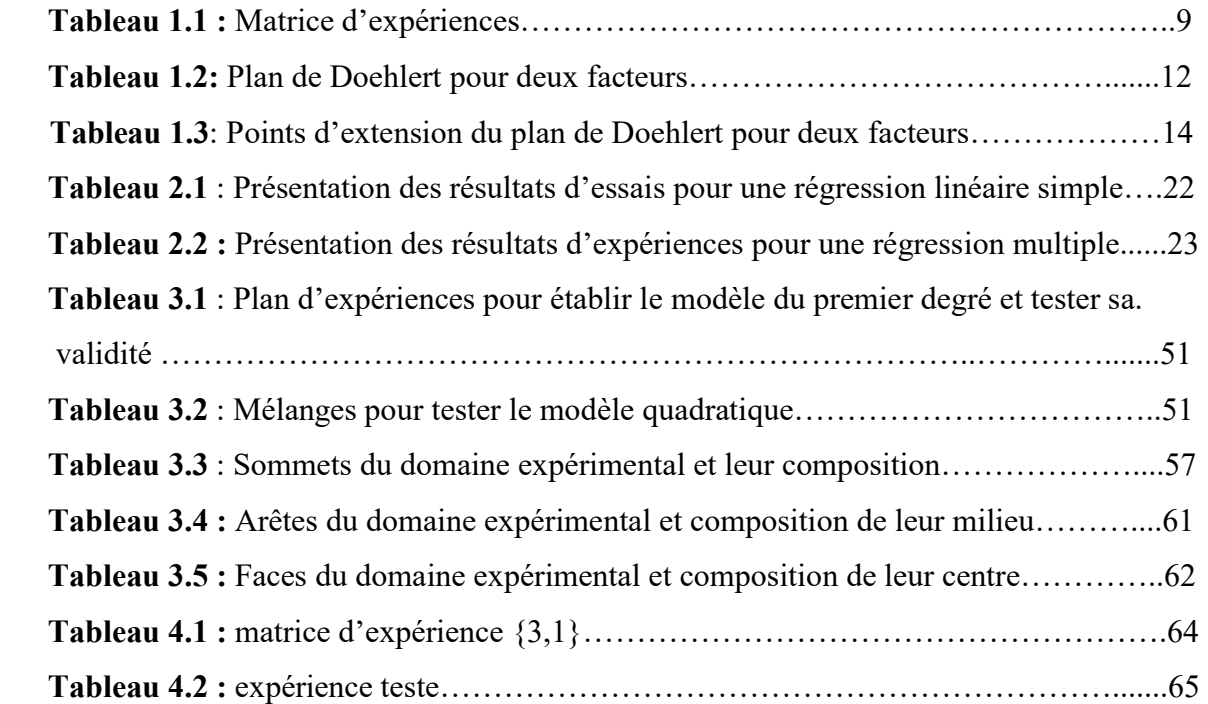

#### INTRODUCTION

La Méthodologie de la Recherche Expérimentale (Méthode des Plans d'Expériences) est utile à toutes les personnes qui entreprennent des recherches scientifiques ou des études industrielles. L'emploi des plans d'expériences pour l'étude empirique d'une loi de réponse pose aux statisticiens ou aux chercheurs des problèmes particuliers. Alors qu'ils ont peu d'informations sur cette loi, ils ne peuvent disposer en général que d'un échantillon d'observations très limité au regard du nombre des paramètres des modèles qu'ils peuvent envisager pour leurs analyses. Avant toute observation de la réponse il doit donc préciser, non seulement quels modèles utiliser, mais encore, comment organiser les expériences. En effet, la qualité de l'analyse statistique dépend étroitement du plan expérimental utilisé pour observer la réponse. Par ailleurs, il faut généralement recourir à l'analyse combinatoire pour construire les plans d'expériences proposés.

Pour proposer une solution répondant aux objectifs industriels, il est donc parfois nécessaire de chercher l'information manquante en réalisant un ensemble d'expériences. Les décisions importantes prises à partir des résultats expérimentaux et le coût non négligeable d'une expérimentation interdisent de laisser à la seule intuition de l'expérimentateur la recherche de la solution du problème. Il est nécessaire d'utiliser une approche méthodologique qui permet non seulement de réduire le coût de l'expérimentation, mais aussi d'établir une organisation optimale des expériences. Le but de la méthode des plans d'expériences est de proposer une ou plusieurs stratégies pour résoudre un problème particulier posé par la recherche expérimentale.

Dans notre travail, les principes généraux de construction des plans d'expériences de Mélange sont présentés à partir de la notion d'espace expérimental. La représentation géométrique des points expérimentaux est très parlante mais elle est vite limitée lorsque la dimension de l'espace augmente. C'est pourquoi l'on utilise la représentation matricielle. A l'aide des deux représentations, géométrique et matricielle, les principaux plans d'expériences de Mélange sont décrits : Plans de Mélange de type I, Plans de Mélange de type II et Plans de Mélange de type III.

Une application en Matlab a été établie. Elle permet la construction des trois plans énoncés ci-dessus, de donner le modèle, ainsi que l'analyse et les résultats numériques permettant de mener à bien la validation de modèle mathématique.

Les principales notions développées dans la Méthodologie de la Recherche Expérimentale, ont été abordées au premier chapitre.

Dans le second chapitre une méthode de régression MLR (Multilinear Regression) a été décrite. Elle a été utilisée dans l'application, afin de calculer les coefficients du modèle. Pour valider ce dernier, un rappel sur les outils statistiques a été effectué (Analyse de la variance, Analyse des résidus etc...).

Le chapitre trois est consacré à la description de trois plans d'expériences de Mélange qui ont fait l'objet de l'établissement de notre application.

Enfin la description de l'application élaborée a été abordée au chapitre quatre.

#### GENERALITE SUR LES PLANS D'EXPERIENCES

#### 1.1 Introduction

Les essais de mise au point d'un produit ou d'un processus font partie intégrante du métier des ingénieurs. Ceux-ci sont souvent amenés à rechercher des valeurs des paramètres qui définissent les produits ou les paramètres de réglage des moyens de production afin d'obtenir les performances désirées. Pour cela on utilise la technique du plan d'expériences qui est un ensuite d'essais entièrement organisée à l'avance de manière à déterminer, en un minimum d'essais et un maximum de précision, l'influence des différents paramètres possibles, pour optimiser les performances du système étudié.

#### 1.2 Historique des plans d'expérience

- \* Les bases datent des années 1925 (R.A. FISHER) [1],
- Dans le secteur Industriel, technique restée confidentielle jusqu'après la deuxième guerre mondiale, développement au Japon entre les années 1950 et 1960 grâce notamment à TAGUCHI [2], ses travaux sont diffusés aux Etats Unis et appliqués à grande échelle vers les années 1970,
- $\hat{\mathbf{\cdot}}$  En Europe, les grandes Entreprises industrielles utilisent les plans expérimentaux à partir des années 1980. Actuellement cette méthode d'expérimentation est utilisée par l'ensemble des industriels petits et grands la méthode est maintenant considérée comme un OUTIL DE LA QUALITE, indispensable au stade de la conception des produits pour permettre de fixer les paramètres de développement du produit de façon optimal au cours de la production [3].

#### 1.3 Définition

Un plan d'expérience est une approche statistique permettant de maîtriser un problème à plusieurs facteurs. Il a pour but de minimiser le nombre d'essais pour obtenir des résultats fiables qui reflètent la variation réelle du phénomène étudié en fonction de ses diverses caractéristiques, tout en suivant un programme préconçu des différentes expériences. Dans les années trente, les premiers plans d'expériences structurés ont vu le jour en agronomie. Ces plans se sont développés au cours des dernières années et leur utilisation s'est étendue pour intéresser, finalement, tous les secteurs de production et de compétitive [4].

#### 1.4 Conditions d'application des plans d'expériences

#### Condition 1

La valeur que prend chaque variable doit être connue sans erreur, or dans un travail d'expérimentation on ne peut nier la présence d'erreur. Donc pour satisfaire cette condition on doit s'assurer que l'erreur induite sur la valeur de la variable soit très petite, voir négligeable devant la variation de cette même variable lorsqu'elle change de valeur.

#### • Condition 2

La réponse doit être homoscédastique. Cela signifie que l'erreur de mesure doit être la même sur tout le domaine expérimental. Pour cela il appartient à l'expérimentateur de garder les mêmes gestes, le même matériel et la même cadence lors de toute la compagne d'expérimentation.

#### 1.4.1 Choix de la méthode d'expérimentation

La méthode d'expérimentation choisie doit faciliter l'interprétation des résultats. Elle doit également minimiser le nombre des essais sans toute fois sacrifier la qualité. La théorie des plans d'expériences assure les conditions pour les quelles on obtient la meilleure précision possible avec le minimum d'essais. On a donc le maximum d'efficacité avec le minimum d'expériences et par conséquent le coût minimum.

#### 1.4.2 Vocabulaire de base des plans d'expériences

Les scientifiques sont souvent amenés à comprendre comment réagit un système en fonction des facteurs susceptibles de le modifier. Pour visualiser cette évolution, ils mesurent une réponse et va en suite essayer d'établir des relations de cause à effet entre les réponses et les facteurs.

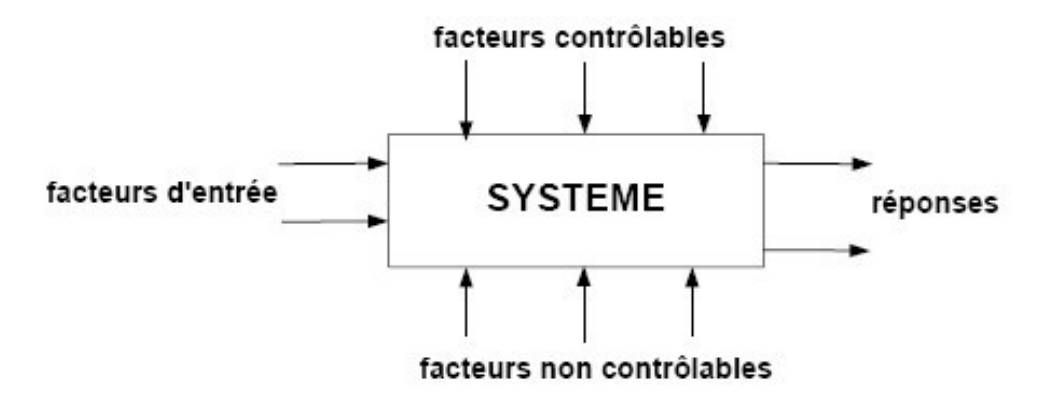

Figure 1.1 : Schéma d'un système

Parmi les facteurs on distinguera:

- Les facteurs contrôlables qui dépendent directement du choix du technicien (pression, température, matériau…)
- Les facteurs non contrôlables qui varient indépendamment du choix du technicien (conditions climatiques, environnement d'utilisation…)
- Les facteurs d'entrée dont on cherche à analyser une influence (matière première, vitesse d'agitation, température, rendement…)

#### 1.4.2.1 Facteur

Les facteurs sont les paramètres d'entrées qui interviennent sur le système ou le procédé. Un facteur est dit contrôlé si il est identifié et sa variation maîtrisée. Les facteurs non contrôlés sont responsables de la dispersion des paramètres de sortie et entraînent les bruits du système, qui viennent perturber les réponses et nécessitent la répétition d'une même combinaison de niveau des facteurs au cours des différentes expériences.

Un facteur peut être qualitatif ou quantitatif. Facteur significatif est un facteur qui, lorsqu'il varie, modifie la réponse du système.

#### • Facteur quantitatifs

Facteurs dont la valeur est mesurable, souvent à variation continue par exemple le dosage en ciment, pour comptage d'adjuvant, masse de sable… etc.

#### Facteurs qualitatifs

Facteurs dont la valeur est non mesurable, comme la qualité, le type, la marque, le procédé ou d'autre caractéristique qu'on ne peut quantifier par exemple le type de ciment…etc.

#### 1.4.2.3 Domaine

La délimitation des niveaux de chaque facteur sera également examinée avec attention. Le domaine ne doit pas être trop petit pour que les conclusions aient une certaine généralité. Il ne doit pas être trop grand non plus, car les modèles mathématiques postulés risquent alors de ne plus être adaptés. Le meilleur compromis est difficile à trouver si l'on n'a pas suffisamment de connaissances sur le phénomène étudié [5].

#### 1.4.2.4 Réponses

Le choix de la ou des réponses est une étape capitale. Toute l'analyse et toutes les conclusions dépendent de ce choix. Une réponse mal adaptée au problème rendra l'expérimentation inutilisable ou conduira à des conclusions sans intérêt. La réponse sélectionnée doit permettre de répondre sans ambiguïté à la question posée. Ce choix n'est pas aussi simple que l'on pourrait le croire et c'est par fois la principale difficulté à la quelle on se heurte. Par exemple, nous n'avons pas beaucoup de temps et dépensé des trésors d'imagination pour trouver une réponse permettant de bien mesurer le pétillant d'une eau minérale.

#### 1.4.3 Espace expérimental

Pour présenter l'espace expérimental nous utiliserons un espace à deux dimensions, ce qui facilitera les représentations graphiques. Il est ensuite facile d'étendre les notions introduites à des espaces multidimensionnels. Un facteur continu peut être représenté par un axe gradué et orienté. S'il y a un second facteur continu, il est représenté, lui aussi, par un axe gradué et orienté. Ce second axe est disposé orthogonalement au premier. On obtient ainsi un repère cartésien qui définit un espace euclidien à deux dimensions. Cet espace est appelé l'espace expérimental (figure 1.1). L'espace expérimental comprend tous les points du plan et chacun d'eux représente une expérience.

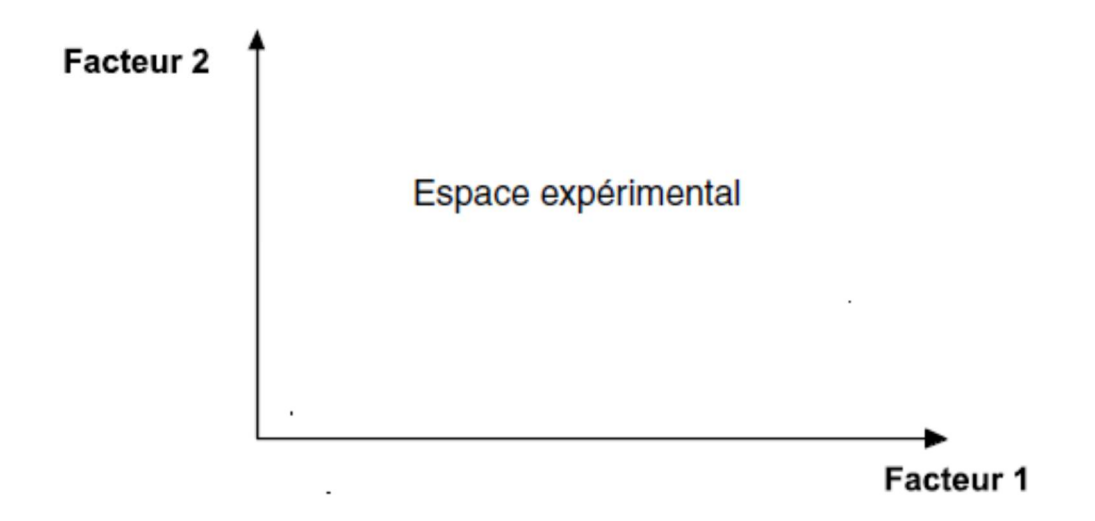

Figure1.2: l'espace expérimental pour deux facteurs.

#### 1.5 Les différents types de plans d'expériences

Il existe plusieurs types de plans d'expériences: les plans de mélanges [6, 7], les plans factoriels [8], les plans hybrides, les plans fractionnaires [9] et les plans de Plackett et Burman [10]. Pour pouvoir expliquer d'avantage cette méthode de plans d'expériences, nous allons donner dans ce qui suit, quelques détails concernant les plans factoriels, les plans hybrides,...etc. Pour les plans de Mélanges seront discutés en détail dans le chapitre suivant.

#### 1.5.1 Plans factoriels complets

Nous allons dans un premier temps présenté les plans factoriels, c'est-à-dire les plans d'expériences à 2 niveaux par facteur. Ce sont les plus utilisés car ils sont les plus simples et les plus rapides à mettre en œuvre. Tout d'abord, nous allons traiter les plans factoriels complets avec deux niveaux et k facteurs, ceux-ci sont notés  $2^k$ . Dans un plan factoriel complet, la totalité des expériences doit être réalisée, comme dans la méthodologie standard. Pour un plan factoriel complet optimal à k facteurs, il va donc falloir mener  $2^k$  expériences. Le principe consiste alors à répartir de façon optimale les essais dans le domaine expérimental. Soit par exemple un plan factoriel complet à 2 facteurs, noté :2<sup>2</sup>. La meilleure stratégie consiste à choisir les points de mesures aux

extrémités du domaine expérimental, ce qui accroît la précision du résultat et ne demande que 4 essais.

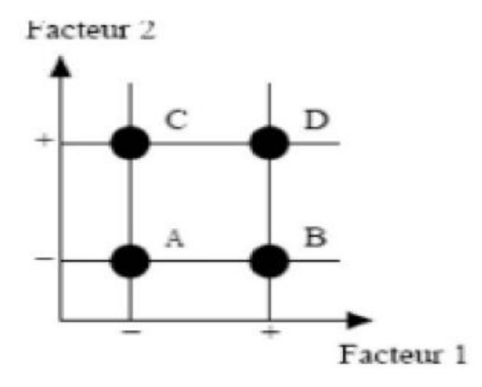

Figure1.3: Emplacement des points expérimentaux dans un domaine expérimental

#### 1.5.1.1 Plans factoriels complets à deux niveaux

Ces plans possèdent un nombre de niveaux limité à deux pour chaque facteur. Toutes les combinaisons de niveaux sont effectuées au cours de l'expérimentation. Ces plans peuvent être utilisés indistinctement pour les variables continus et pour les variables discrètes.

Pour deux facteurs, le domaine d'étude est un carré. Le modèle mathématique postulé est un modèle du premier degré par rapport à chaque facteur:

$$
y = a_0 + a_1x_1 + a_2x_2 + a_1x_1x_2 + e
$$

y: est la réponse,

 $x_1x_2$ : représente le niveau attribué aux facteurs un et deux,

 $a_0$ : est la valeur de la réponse au centre du domaine d'étude  $\beta_1$ : est l'effet (ou effet principal) du facteur 1,

 $a_2$ : est l'effet (ou effet principal) du facteur 2,

 $a_{12}$ : est l'interaction entre les facteurs 1 et 2,

e: est l'écart.

La matrice d'expériences se construit selon le tableau suivant pour le cas des plans 2<sup>2</sup> et avec des facteurs β1 et β2.

| $\mathbf{N}^{\mathsf{o}}$<br>essai | <b>Facteur 1</b> | <b>Facteur 2</b> |  |  |
|------------------------------------|------------------|------------------|--|--|
| 1(A)                               | $-1$             | -1               |  |  |
| 2(B)                               | $+1$             | -1               |  |  |
| 3 <sub>C</sub>                     | $-1$             | $+1$             |  |  |
| 4(D)                               | $+1$             | $+1$             |  |  |

Tableau 1.1: Matrice d'expériences.

#### 1.5.1.2 Plans factoriels à k facteurs

On peut augmenter le nombre de facteurs. L'espace expérimental possède autant de dimensions qu'il y a de facteurs. Un plan comportant *k* facteurs à deux niveaux est noté  $2^k$ . Le k en exposant signifie qu'il y a k facteurs étudiés. Le 2 indique le nombre de niveaux par facteur. Plus généralement, la matrice d'expériences comporte k colonnes pour les facteurs principaux et  $2^k$  lignes soit  $2^k$  essais. Elle se construit selon la règle suivante:

◆ Colonne du  $1<sup>er</sup>$  facteur: alternance de -1 et +1, ◆ Colonne du 2<sup>ième</sup> facteur: alternance de-1 et +1 de 2 en 2, ◆ Colonne du 3<sup>ième</sup> facteur: alternance de-1 et +1 de 4 en 4, ◆ Colonne du 4 fième facteur: alternance de-1et +1 de 8 en 8.

Et ainsi de suite pour un nombre plus élevé de facteurs.

#### 1.5.1.3 Plans factoriels complets à trois niveaux

S'il y a deux facteurs prenant chacun trois niveaux, il faut exécuter 9 essais. On note ce plan  $3^2$ . S'il y a trois facteurs prenant chacun trois niveaux (plan $3^3$ ), il faut exécuter 27 essais. En général s'il y a k facteurs prenant chacun trois niveaux, il faut exécuter  $3^k$ essais. Ce qui commence à faire beaucoup. C'est la raison pour la quelle il existe aussi les plans fractionnaires correspondants qui portent le nom de carrés latins [11].

#### 1.5.2 Plan hybrides

Les plans hybrides ont été mis au point par Roquemore [12]. Leur objectif est d'essayer d'approcher deux critères d'optimalité, celui d'orthogonalité et celui d'isovariance par rotation. L'orthogonalité garantie la meilleure précision possible sur les coefficients du modèle et l'iso-variance par rotation conduit à des erreurs de prévisions identiques à une même distance du centre du domaine. Sil' expérimentateur recherche ces deux propriétés, il doit penser à utiliser un plan hybride. La manière de plan hybrides: on indique le nombre de facteurs, puis le nombre de points expérimentaux dont un seul point central, en fin une lettre pour distinguer deux plans ayant le même nombre de facteurs et le même nombre de points expérimentaux.

#### 1.5.3 Les plans de Plackett et Burmann

Les matrices de calcul des plans de Plackett et Burman [10] sont des matrices d'Hadamard. C'est- à-dire des matrices ayant 4, 8, 12, 16, 20, 24, 28, 32, 36 lignes …etc. Elles permettent donc des expérimentations ayant un nombre d'essais intermédiaire de celui des plans factoriels qui, eux, ont seulement  $2^k$  lignes 4, 8, 16, 32,... etc.

Les plans de Plackett et Burman sont le plus souvent saturés. Le modèle mathématique est alors un modèle sans interaction :

 $y=a_0+\sum a_i x_i$ 

#### 1.5.4 Les tables de Taguchi

Les Tables de Taguchi [2] sont des plans de Plackett et Burman dans les quels nous avons remplacé +1 par 1 et –1 par 2. Les noms des plans ont également été traduits. Le plan  $2^3$ est la Table  $L_8$  et le plan  $2^4$  est la Table  $L_{16}$ . Le plan de 12 essais, appelé Table  $L_{12}$ , est un plan de Plackett et Burman. A l'origine ces plans étaient utilisés avec un modèle sans interaction. Aujourd'hui, certaines personnes leur appliquent les résultats et les principes de la théorie classique [13].

#### 1.5.5 Plans de Box et Behnken

Sont des plans qui permettent d'établir directement des modèles du second degré. Tous les facteurs ont trois niveaux: −1, 0 et +1. Ces plans sont faciles à mettre en œuvre et possèdent la propriété de séquentalité [14]. On peut entreprendre l'étude des k premiers

facteurs en se réservant la possibilité d'en ajouter de nouveaux sans perdre les résultats des essais déjà effectués.

Le plan de Box-Behnken pour trois facteurs est construit sur un cube. Pour quatre facteurs ce plan est construit sur un hyper cube à quatre dimensions. On place les points expérimentaux non pas aux sommets du cube ou de l'hypercube, mais au milieu des arêtes ou au centre des faces (carrés) ou au centre des cubes. Cette disposition a pour conséquence de répartir tous les points expérimentaux à égale distance du centre du domaine d'étude, donc sur une sphère ou sur une hypersphère suivant le nombre de dimensions. On ajoute des points au centre du domaine d'étude.

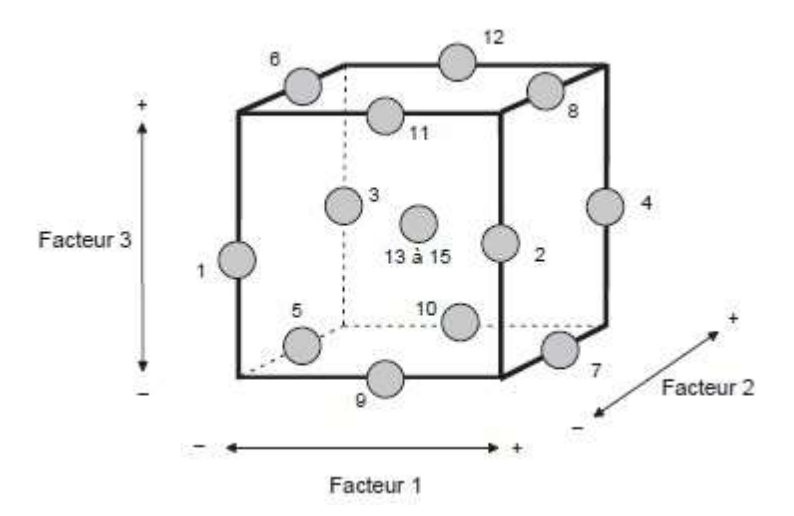

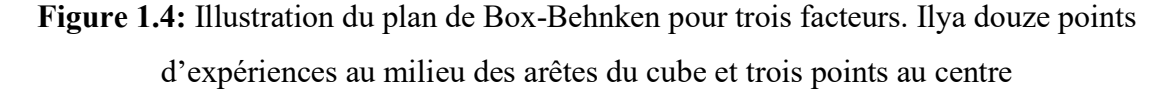

Le plan de Box-Behnken pour trois facteurs est illustré par la figure 1.4. Le cube possède 12 arêtes. On a l'habitude d'ajouter des points d'expériences au centre du domaine d'étude, en général trois. Le plan de Box-Behnken pour 3 facteurs possède donc 12 plus 3 essais au centre, soit 15 essais. On pourra remarquer qu'avec 4 points au centre au lieu de 3, on obtient un plan qui répond au critère de presque-orthogonalité [15].

#### 1.5.6 Plans de Doehlert

Les points d'expériences des plans proposés par David H. Doehlert en 1970 [16] remplissent de manière uniforme l'espace expérimental. Pour deux facteurs les points expérimentaux sont situés aux sommets d'un hexagone régulier et il y a un point au centre (Figure.1.4). Ayant sept points expérimentaux, ce plan permet de calculer au moins sept inconnues, donc sept coefficients. Comme les points expérimentaux sont régulièrement répartis dans l'espace expérimental, il sera facile d'étendre le plan vers n'importe quelle direction de l'espace en ajoutant des points qui seront, eux aussi, régulièrement répartis.

Ces plans permettent également l'introduction facile de nouveaux facteurs. Les nouvelles expériences viendront compléter les premières et aucune expérience ne sera perdue. La seule précaution à prendre est de maintenir les facteurs non étudiés à une valeur constante (niveau0) pendant l'étude des facteurs actifs. Le tableau 1.2 est la traduction, sous forme de matrice d'expériences, de la figure 1.5. La disposition des points selon la figure 1.5 conduit à cinq niveaux pour le facteur 1 et trois niveaux pour le facteur 2. Avant d'attribuer les numéros aux facteurs, on vérifiera qu'ils sont compatibles avec ces nombres de niveaux.

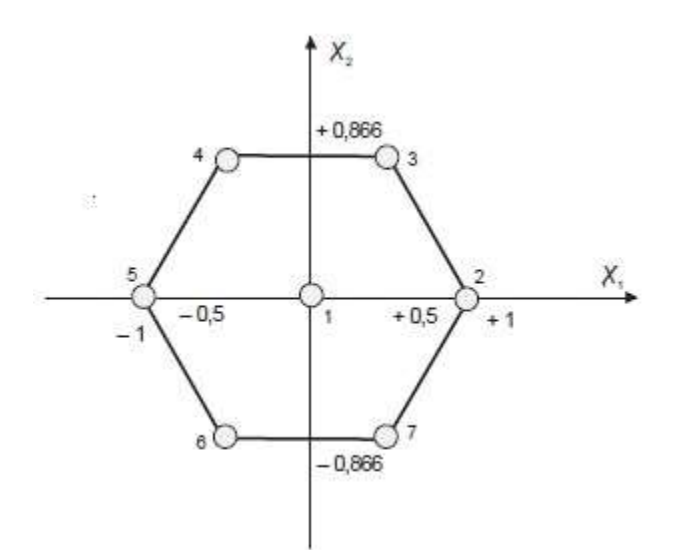

Figure 1.5: Plan de Doehlert pour l'étude de deux facteurs.

Les points sont régulièrement disposés sur un hexagone et il y a un point central

| Essai          | Facteur1 | Facteur2 |  |
|----------------|----------|----------|--|
| 1              |          | 0        |  |
| $\overline{2}$ | 1        | 0        |  |
| 3              | 0.5      | 0.866    |  |
| 4              | $-0.5$   | 0.866    |  |
| 5              | $-1$     |          |  |
| 6              | $-0.5$   | $-0.866$ |  |
| 7              | 0.5      | $-0.866$ |  |

Tableau 1.2: Plan de Doehlert pour deux facteurs.

Si l'on éprouve quelques difficultés, on peut toujours adopter un autre plan de Doehlert en faisant tourner l'hexagone. La figure 1.6 illustre une autre disposition du même plan après une rotation de 90°. C'est maintenant le facteur 1 qui a 3 niveaux et le facteur 2 qui a 5.

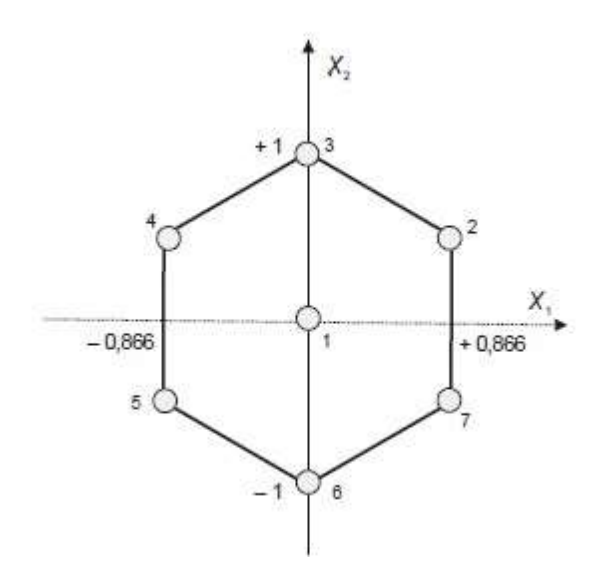

Figure 1.6: Autre disposition possible des points d'un plan de Doehlert pour l'étude de deux facteurs. Les points sont toujours régulièrement disposés dans l'espace expérimental.

Tous les points du plan de Doehlert sont sur un cercle de rayon unité (en grandeurs centrées réduites). Le domaine défini par les plans de Doehlert est un domaine sphérique, un cercle dans un espace à deux dimensions, une sphère dans un espace à trois dimensions, une hypersphère dans un espace à plus de trois dimensions.

Si les résultats cherchés ne sont pas dans le domaine d'étude, on peut étendre ce domaine dans la direction où l'on a le plus de chances de trouver la solution souhaitée. Il suffit d'ajouter trois points d'expériences (Tableau 1.3) et l'on retrouve un nouveau plan de Doehlert (Figure 1.7). En effet, les points n° 2, 1, 7, 8, 9, 10 et 3 forment un nouvel hexagone. On peut étendre le plan d'expériences.

| Essai n° | Facteur1 | Facteur2 |  |  |
|----------|----------|----------|--|--|
|          | 1.5      | $-0.866$ |  |  |
|          |          |          |  |  |
| 10       | 1.5      | 0.866    |  |  |

Tableau 1.3: Points d'extension du plan de Doehlert pour deux facteurs.

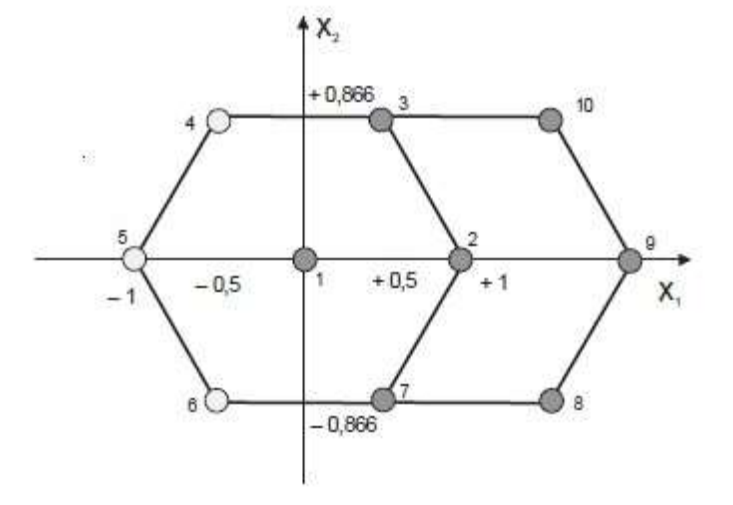

Figure1.7: Extension d'un plan de Doehlert pour deux facteurs.

#### 1.5.7 Les plans de Mozzo

Les plans de Mozzo [17] présentent deux avantages: Ils sont séquentiels et le nombre de niveaux d'étude est restreint. On peut commencer par étudier deux facteurs en trois essais. Puis, sil'on désire étudier un troisième facteur, il suffit de réaliser trois essais supplémentaires. Douze essais permettent d'étudier quatre facteurs.

Les plans de Mozzo ne permettent pas tous d'établir un modèle du second degré. Il faut alors avoir recours aux plans quadratiques gigognes de Mozzo.

#### 1.6 Coordonnées centrées réduites

Lorsqu'on attribue la valeur -1 au niveau bas d'un facteur et la valeur +1 au niveau haut, on effectue deux modifications importantes, on déplace l'origine des mesures et on change l'unité des mesures. Ces deux modifications entraînent l'introduction de nouvelles variables que l'on appelle variables centrées réduites, centrées pour indiquer le changement

d'origine et réduites pour signaler la nouvelle unité. Le passage des variables d'origine z aux variables centrées réduites  $x$  (variables sans dimensions), et inversement, est donné par la formule suivante :

$$
x = \frac{z - z_0}{\text{pas}}
$$

Où  $z_0 = (niveau haut + niveau bas)/2$ ,  $pas = (niveau haut - niveau bas)/2$ 

L'intérêt des variables centrées réduites est de pouvoir présenter les plans d'expériences de la même manière quels que soient les domaines d'études retenus et quels que soient les unités des facteurs. La théorie des plans d'expériences présente ainsi une grande généralité [3].

#### 1.7. Critères d'optimalités pour les plans d'expériences

 L'évaluation de la qualité de la structure d'un ensemble de points issu d'une base de données ou d'un plan d'expériences nécessite l'utilisation de critères quantitatifs. Il existe de nombreux critères qui permettent, entre autres, d'évaluer la qualité d'un plan d'expériences. En général, pour les plans de surface de réponse nous rechercons le placement optimal des points d'expériences pour lequel l'erreur sur les réponses prédites est la plus faible possible [4] (critère d'orthogonalité, critère de presque d'orthogonalité, critère D, critère A…etc).

- D-optimalité : Une matrice d'expériences est dite optimale-D, si elle conduit au déterminant minimal pour sa matrice de dispersion  $(X^T X)^{-1}$ .
- G-optimalité : Le critère-G prend en compte la plus grande valeur, sur tout le domaine expérimental, de la fonction de variance engendré par la matrice  $X$ . La meilleure matrice d'expériences vis à vis de ce critère étant celle qui a la plus petite valeur.
- Critère d'orthogonalité : Une matrice d'expériences est orthogonale si elle permet d'obtenir des estimations des coefficients indépendants. Cela se caractérise par des axes de l'ellipsoïde parallèles aux axes des coefficients. Cette propriété est obtenue quand  $(X^T X)^{-1}$  est diagonale donc quand les covariances des coefficients sont nulles.
- Critère de Presque Orthogonalité : Si la matrice  $(X'X)^{-1}$  obtenue en retirant sa première ligne et sa première colonne est diagonale, le critère de presque orthogonalité est respecté.
- Critère d'isovariance par rotation : On désire que les réponses calculées avec le modèle issu du plan d'expériences aient une erreur de prévision identique pour des points situés à la même distance du centre du domaine d'étude. Dans ce cas on parle de plan isovariant par rotation (rotable).

#### **CHAPITRE**  $\mathfrak{D}$

### MODELE MATHEMATIQUE POUR PLANS D'EXPERIENCES

#### 2.1 Enrichissement du modèle mathématique

La forme générale de modèle est représentée par l'expression suivant :

$$
y = f(x_1, x_2, x_3, x_4, \dots, x_k).
$$

Mais ce modèle pose deux questions. La première est : « Ce modèle, choisi avant de commencer les essais, est-il vraiment celui qui représente le mieux le phénomène étudié ?». En réalité, il y a peu de chances de répondre par l'affirmative. Le modèle choisi a priori a peu de chances d'être le bon. Il faudra donc tenir compte de ce décalage si l'on veut que le modèle choisi se rapproche du modèle profond qui représente la réalité expérimentale et que nous ne connaissions pas. La second question est : « Comment tenir compte de l'erreur expérimentale dans le modèle ? ». On répond à la première question en ajoutant un terme d'ajustement au modèle initial et à la deuxième question en ajoutant un terme présentant l'erreur expérimentale. Le modèle prend la forme générale :

$$
y = f(x_1, x_2, x_3, x_4, \dots, x_k) + \Delta + \varepsilon
$$
.

Ou :

- $f(x_1, x_2, x_3, x_4, \ldots, x_k)$  est la partie mathématique du modèle. C'est le modèle que nous choisissons ;
- $\bullet$   $\Delta$  est le terme d'ajustement (LOF : Lack of fit) qui représente la différence entre le modèle choisi et le modèle qui représente la réalité expérimentale ;
- $\bullet$   $\varepsilon$  est l'erreur expérimentale (pure error).

On a l'habitude de regrouper le terme d'ajustement et l'erreur expérimentale dans un seul terme que l'on appelle l'écart (error) et que l'on note par la lettre e.

Le modèle s'écrit donc :

$$
y = f(x_1, x_2, x_3, x_4, \dots, x_k) + e.
$$

Dans le cadre des plans d'expériences, on utilise des modèles polynomiaux [3]. Pour rester concret, nous allons reprendre le modèle polynomial du chapitre précédent en lui adjoignant le terne d'écart, soit :

$$
y = a_0 + a_1 x_1 + a_2 x_2 + a_{12} x_1 x_2 + a_{11} x_1^2 + a_{22} x_2^2 + e.
$$

Nous allons reprendre le raisonnement que nous avions suivi au chapitre précédent pour poser le système d'équation qu'il faut résoudre à l'issu d'un plan d'expériences.

Un premier essai effectué au niveau  $x_{1,1}$  du facteur 1 et au niveau  $x_{2,1}$  du facteur 2, apporte une première équation :

$$
y_1 = a_0 + a_1 x_{1,1} + a_2 x_{2,1} + a_{12} x_{1,1} x_{2,1} + a_{11} x_{1,1}^2 + a_{22} x_{2,1}^2 + e_1.
$$

Un second essai effectué au niveau  $x_{1,2}$  du facteur 1 et au niveau  $x_{2,2}$  du facteur 2, apporte une seconde équation :

$$
y_2 = a_0 + a_1 x_{1,2} + a_2 x_{2,2} + a_{12} x_{1,2} x_{2,2} + a_{11} x_{1,2}^2 + a_{22} x_{2,2}^2 + e_2.
$$

Le dernier essai effectué au niveau  $x_{1,n}$  du facteur 1 et au niveau  $x_{2,n}$  du facteur 2, apporte une dernière équation :

$$
y_n = a_0 + a_1 x_{1,n} + a_2 x_{2,n} + a_{12} x_{1,n} x_{2,n} + a_{11} x_{1,n}^2 + a_{22} x_{2,n}^2 + e_n.
$$

A la fin du plan d'expériences, on obtient le système suivant :

$$
\begin{cases}\n\mathbf{y}_{1} = a_{0} + a_{1}x_{1,1} + a_{2}x_{2,1} + a_{12}x_{1,1}x_{2,1} + a_{11}x_{1,1}^{2} + a_{22}x_{2,1}^{2} + e_{1} \\
\mathbf{y}_{2} = a_{0} + a_{1}x_{1,2} + a_{2}x_{2,2} + a_{12}x_{1,2}x_{2,2} + a_{11}x_{1,2}^{2} + a_{22}x_{2,2}^{2} + e_{2} \\
\mathbf{y}_{3} = a_{0} + a_{1}x_{1,3} + a_{2}x_{2,3} + a_{12}x_{1,3}x_{2,3} + a_{11}x_{1,3}^{2} + a_{22}x_{2,3}^{2} + e_{3} \\
\cdots \\
\mathbf{y}_{n} = a_{0} + a_{1}x_{1,n} + a_{2}x_{2,n} + a_{12}x_{1,n}x_{2,n} + a_{11}x_{1,n}^{2} + a_{22}x_{2,n}^{2} + e_{n}\n\end{cases}
$$
\n(2.1)

Dans cet ensemble de relations (3.1) sont connues :

- $\triangleleft$  Les différentes réponses  $y_i$ ,
- $\triangleleft$  Les différentes coordonnées des points expérimentaux,  $x_{1,i}$ ,  $x_{2,i}$  ne sont pas connus,
- $\triangleleft$  Les coefficients  $a_0$ ,  $a_1$ ,  $a_2$ ,  $a_{12}$ ,  $a_{11}$  et  $a_{22}$ ,
- $\triangle$  Les valeurs de *n* écarts  $e_i$ , encore appelés résidus.

Nous avons déjà rencontré le même type de problème et nous connaissons la plupart des matrices qui vont intervenir :

 $\triangleright$  La matrice des réponses (matrice de dimensions  $n \times 1$ )

$$
y = \begin{bmatrix} y_1 \\ y_2 \\ \dots \\ y_i \\ \dots \\ y_n \end{bmatrix}
$$

 $\triangleright$  La matrice des coefficients (matrice de dimensions  $p \times 1$ )

$$
A = \begin{bmatrix} a_0 \\ a_1 \\ \dots \\ a_j \\ \dots \\ a_p \end{bmatrix}
$$

 $\triangleright$  La matrice X (matrice de dimensions  $n \times p$ ) est obtenue à partir du plan d'expériences et du modèle choisi à priori par l'expérimentateur.

$$
X = \begin{bmatrix} 1 & x_{1,1} & \dots & x_{p,1} & x_{1,1}x_{2,1} & \dots & x_{p-1,1}x_{p,1} & x_{1,1}^2 & \dots & x_{p,1}^2 \\ 1 & x_{1,2} & \dots & x_{p,2} & x_{1,2}x_{2,2} & \dots & x_{p-1,2}x_{p,2} & x_{1,2}^2 & \dots & x_{p,2}^2 \\ 1 & x_{1,i} & \dots & x_{p,i} & x_{1,i}x_{p,i} & \dots & x_{p-1,3}x_{p,3} & x_{1,i}^2 & \dots & x_{p,i}^2 \\ \dots & \dots & \dots & \dots & \dots & \dots & \dots & \dots & \dots \\ 1 & x_{1,n} & \dots & x_{p,n} & x_{1,n}x_{p,n} & \dots & x_{p-1,n}x_{p,n} & x_{1,n}^2 & \dots & x_{p,n}^2 \end{bmatrix}
$$

 $\triangleright$  La seule matrice nouvelle est la matrice des écarts (matrice de dimensions  $n \times 1$ )

$$
e = \begin{bmatrix} e_1 \\ e_2 \\ e_3 \\ \vdots \\ e_n \end{bmatrix}
$$

Sous forme d'une équation matricielle le système d'équations (2.1) s'écrit :

$$
y = XA + e.
$$

Cette écriture est toujours la même quels que soient le nombre d'équations et le nombre de coefficients. Ce système comprend *n* équations, *p* coefficients et *n* écarts. Il y a donc  $n+p$ inconnues puisque nous ne connaissons ni les coefficients ni les écarts. C'est un système indéterminé que les mathématiciens ne savent pas résoudre. En effet, ils ne savent résoudre les systèmes d'équations que s'il y a autant d'inconnues que d'équations. Nous allons résoudre le problème grâce à la régression multilinéaire [18].

#### 2.2 Régression multilinéaire MLR (Multi linear Regression)

L'objectif est de trouver un ensemble de p coefficients qui résout le mieux possible le système d'équations suivant :

$$
y = XA + e.
$$

On cherche le jeu des coefficients qui minimise la somme des carrés des écarts. C'est l'hypothèse des moindres carrés. La somme des carrés des écarts s'écrit sous forme matricielle :

 $e^T e$ 

Cette somme sera minimale par rapport aux coefficients si :

$$
\frac{\partial e^T e}{\partial A} = 0
$$

Cette relation matricielle représente  $p$  équations. Une par coefficient. L'hypothèse des moindres carrés apporte donc les p équations dont on a besoin. Pour trouver les coefficients, il suffit de résoudre le système suivant de  $p+n$  équations à  $p+n$  inconnues :

$$
\begin{cases} y = XA + e \\ \frac{\partial e^T e}{\partial A} = 0 \end{cases}
$$

La solution est :

$$
\hat{A} = \left(X^T X\right)^{-1} X^T y
$$

Cette relation est fondamentale et nous l'utiliserons constamment par la suite. Elle est valable pour tous les modèles polynomiaux quelque soit le degré et quelque soit le nombre de coefficients. L'accent circonflexe qui est au dessus du Amontre qu'il s'agit du jeu des coefficients obtenu en faisant l'hypothèse des moindres carrés. Le jeu des coefficients ainsi obtenu est utilisé pour écrire le modèle mathématique. Ce modèle permet de calculer les réponses dans tout le domaine d'étude.

$$
\hat{y} = X\hat{A}
$$

Les réponses ainsi calculées à l'aide des coefficients des moindres carrés sont souvent appelées les réponses prédites. Elles sont très utiles pour faire des prévisions, tracer les diagrammes d'isoréponses, chercher des optimums ou des valeurs bien précises. C'est un précieux outil de prévision.

#### 2.2.1 Hypothèses de la régression multilinéaire

Le calcul des coefficients du modèle dont nous venons d'indiquer le principe n'est possible qu'à la condition de faire les hypothèses suivantes :

- $\checkmark$  Les écarts (ou résidus) ont une moyenne nulle,
- $\checkmark$  Les écarts ne sont pas corrélés entre eux,

Pour évaluer la significativité des coefficients du modèle en utilisant des tests statistiques, il faut faire les nouvelles hypothèses suivantes :

- $\checkmark$  Le modèle choisi à priori représente bien le phénomène étudie,
- $\checkmark$  La réponse et la somme d'une quantité non aléatoire (modèle du mathématicien) et d'une quantité aléatoire,
- $\checkmark$  Les écarts sont purement aléatoires et ne contiennent pas d'erreurs systématiques,
- $\checkmark$  La distribution des écarts ne dépend pas des niveaux des facteurs (homoscédasticité),
- $\checkmark$  Les écarts sont issus d'une seule et même population,

 $\checkmark$  Les écarts sont normalement distribués.

Il faut donc toujours se souvenir que les conclusions statistiques auxquelles on aboutit avec la méthode des moindres carrés ne sont valables que si toutes les hypothèses précédentes sont simultanément respectées [18].

#### 2.2.2 Principe

La régression multilinéaire est tout simplement une généralisation de la régression linéaire simple. Dans la régression linéaire simple, l'expérimentateur dispose des résultats de n expériences (essais).

Tableau 2.1: Présentation des résultats d'essais pour une régression linéaire simple.

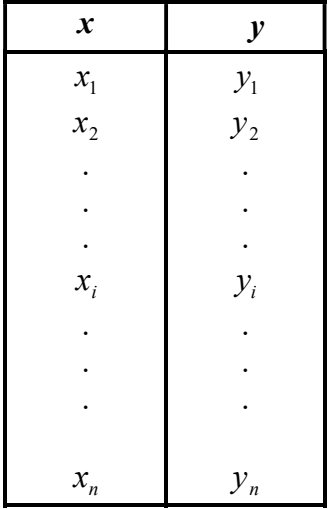

Au cours de l'essai n°*i*, la variable explicative ou le facteur étudié  $x$  à la valeur  $x_i$ , la réponse mesurée (observée) est  $y_i$ . Si les points  $(x_i, y_i)$  s'alignent correctement dans le plan  $(x, y)$ (figure 2.1), l'expérimentateur cherchera l'équation de la droite qui s'ajuste au mieux à ces résultats.

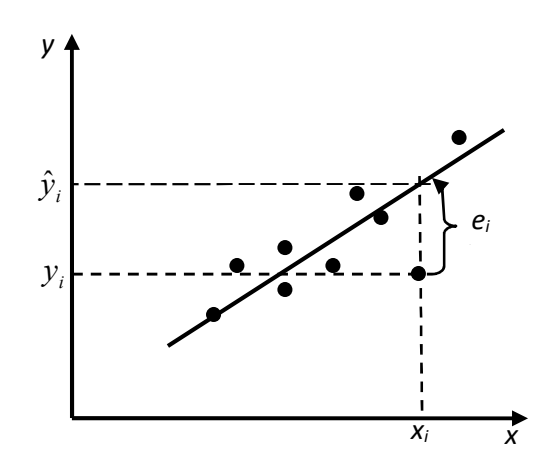

Figure 2.1: Droite des moindres carrés.

Sur la figure 2.1, nous voyons qu'à chaque valeur  $x_i$  de x correspondent deux valeurs de la réponse :

- $\triangleright$  y<sub>i</sub>: valeur expérimental mesurée (observée),
- $\triangleright$   $\hat{y}_i$ : point sur la droite (réponse calculer ou prédite),

$$
\text{Avec}: \quad e_i = |y_i - \hat{y}_i| \quad \text{et} \quad y_i = \hat{y}_i + e_i \,.
$$

Cette droite recherchée satisfaite au *critère des moindres carrés* :  $\sum e_i^2$  = soit minimale

La démarche se généralise au cas où l'expérimentateur désire étudier une réponse y en fonction, non plus d'un seul facteur x, mais de k facteurs  $x_1, x_2, ..., x_k$ .

Si n représente le nombre des essais, nous pouvons écrire le tableau des résultats d'une régression linéaire multiple est présenté par le tableau 2.2 :

Tableau 2.2: Présentation des résultats d'expériences pour une régression multiple

| $x_I$                                        | $\bullet\bullet\bullet$                                                            | $x_j$                                                                                     | $\cdots$                                           | $x_k$                 | $\bullet\bullet\bullet$                                                  | v               |
|----------------------------------------------|------------------------------------------------------------------------------------|-------------------------------------------------------------------------------------------|----------------------------------------------------|-----------------------|--------------------------------------------------------------------------|-----------------|
| $x_{\scriptscriptstyle 11}$                  | $\cdots$                                                                           | $x_{1j}$                                                                                  | $\cdots$                                           | $\boldsymbol{x}_{1k}$ | $\cdots$                                                                 | $\mathcal{Y}_1$ |
| $\bullet$<br>٠<br>۰<br>$\boldsymbol{x}_{i1}$ | $\bullet$<br>$\bullet$<br>$\bullet$<br>$\cdots$<br>$\bullet$<br>٠<br>٠<br>$\cdots$ | $\bullet$<br>$\bullet$<br>٠<br>$x_{\scriptscriptstyle ij}$<br>$\bullet$<br>٠<br>$\bullet$ | ٠<br>٠<br>٠<br>$\cdots$<br>٠<br>٠<br>٠<br>$\cdots$ | $\boldsymbol{x}_{ik}$ | $\bullet$<br>$\bullet$<br>$\cdots$<br>$\bullet$<br>$\bullet$<br>$\cdots$ | $y_i$           |
| $\boldsymbol{x}_{\text{nl}}$                 |                                                                                    | $\boldsymbol{x}_{\boldsymbol{\mathit{nj}}}$                                               |                                                    | $\boldsymbol{x}_{nk}$ |                                                                          | $y_n$           |

Au cours de l'essai n°i,

- $\rightarrow$  le facteur  $x_1$  à la valeur  $x_{i1}$ ,
- $\rightarrow$  le facteur  $x_2$  à la valeur  $x_{i2}$ ,
- $\rightarrow$  le facteur  $x_i$  à la valeur  $x_{ii}$ ,
- $\rightarrow$  le facteur  $x_k$  à la valeur  $x_{ik}$ .

L'expérimentateur fait l'hypothèse que la réponse peut être approchée par un modèle linéaire de type :

$$
y = a_0 + a_1 x_1 + a_2 x_2 + \dots + a_j x_j + \dots + a_p x_p
$$

Dans lequel une variable quelconque  $x_i$  peut représenter :

- -L'un des facteurs  $x_1, x_2, \dots, x_k$ ,
- -Une interaction quelconque entre ces facteurs,
- Une fonction de ces facteurs :  $x_j^2$ ,  $\log(x_j)$ , ... etc.

Les coefficients  $a_i$  du modèle sont estimés par la méthode des moindres carrés.

#### 2.2.3 Estimation des coefficients par la méthode des moindres carrés

#### 2.2.3.1 Conditions de validité

Si le modèle ci-dessus est valide, la valeur attendue pour  $y$  dans les conditions de l'expérience i est :

$$
E(y_i) = a_0 + a_1 x_{i1} + a_2 x_{i2} + \dots + a_p x_{ip}
$$

En raison des erreurs aléatoires, la valeur  $y_i$  obtenue expérimentalement diffère de  $E(y_i)$ d'une quantité  $\varepsilon_i$  [18].

$$
y_i = E(y_i) + \varepsilon_i
$$

La méthode des moindres carrés ne nécessite aucune hypothèse sur la distribution des réponses. Cependant, elle possède certaines propriétés intéressantes sous réserve que soient satisfaites le mieux possible les conditions suivantes:

Les erreurs  $\varepsilon_i$  doivent être distribuées suivant une loi Normale de moyenne  $\theta$  et de variance  $\sigma^2$ , N (0,  $\sigma$ ), ce qui s'écrire [18] :

$$
\angle E(\varepsilon_i) = 0
$$
  

$$
\angle \text{var}(\varepsilon_i) = \sigma^2
$$

#### 2.2.3.2 Estimation des coefficients

Lorsqu'on estime les inconnues  $a_0, a_1, ..., a_p$  par  $\hat{a}_0, \hat{a}_1, ..., \hat{a}_p$  nous pouvons calculer la réponse au point  $i$  par :

$$
\hat{y}_i = \hat{a}_0 + \hat{a}_1 x_{i1} + \hat{a}_2 x_{i2} + \dots + \hat{a}_i x_{ij} + \dots + \hat{a}_i x_{ip}
$$

La valeur  $\hat{y}_i$  diffère du résultat expérimental  $y_i$  de la quantité  $e_i$  (de même que les  $\hat{a}_i$  sont les estimateurs de  $a_i$ , les  $e_i$  sont des estimations des  $\varepsilon_i$ ).

$$
y_i = \hat{y}_i + e_i.
$$

Nous écrirons cette égalité quelque soit i , nous obtenons le système linéaire :

$$
\begin{cases}\ny_1 = \hat{a}_0 + \hat{a}_1 x_{11} + \hat{a}_2 x_{12} + \dots + \hat{a}_j x_{1j} + \dots + \hat{a}_p x_{1p} + e_1 \\
y_2 = \hat{a}_0 + \hat{a}_1 x_{21} + \hat{a}_2 x_{22} + \dots + \hat{a}_j x_{2j} + \dots + \hat{a}_p x_{2p} + e_2 \\
\dots \\
\vdots \\
y_i = \hat{a}_0 + \hat{a}_1 x_{i1} + \hat{a}_2 x_{i2} + \dots + \hat{a}_j x_{ij} + \dots + \hat{a}_p x_{ip} + e_i \\
\dots \\
y_n = \hat{a}_0 + \hat{a}_1 x_{n1} + \hat{a}_2 x_{n2} + \dots + \hat{a}_j x_{nj} + \dots + \hat{a}_p x_{np} + e_n\n\end{cases}
$$
\n(2.2)

dans lequel le nombre des équations *n* doit être supérieur au nombre des  $p+1$ coefficients.

Nous cherchons les valeurs des  $\hat{a}_j$  qui minimisent la somme des carrés des écarts  $\sum e_i^2$ . Concrètement, nous cherchons le modèle linéaire qui passe au plus prés de l'ensemble des points expérimentaux. Adoptons la notation matricielle qui simplifie grandement l'écriture. Pour cela, nous définissons :

La matrice des réponses de dimensions  $n \times 1$ :

$$
y = \begin{bmatrix} y_1 \\ y_2 \\ \dots \\ y_i \\ \dots \\ y_n \end{bmatrix}
$$

• La matrice de la régression de dimensions  $n \times (p+1)$ :

$$
X = \begin{bmatrix} 1 & x_{11} & \dots & x_{1j} & \dots & x_{1p} \\ \dots & \dots & \dots & \dots & \dots \\ 1 & x_{i1} & \dots & x_{ij} & \dots & x_{ip} \\ \dots & \dots & \dots & \dots & \dots \\ 1 & x_{n1} & \dots & x_{nj} & \dots & x_{np} \end{bmatrix}
$$

La première colonne correspond à la constante du modèle  $a_0$ 

• La matrice des coefficients de dimensions  $(p+1) \times 1$ :

$$
\hat{A} = \begin{bmatrix} \hat{a}_0 \\ \hat{a}_1 \\ \dots \\ \hat{a}_j \\ \dots \\ \hat{a}_p \end{bmatrix}
$$

• Le vecteur des écarts de dimensions  $n \times 1$ :

$$
e = \begin{bmatrix} e_1 \\ \dots \\ e_i \\ \dots \\ e_n \end{bmatrix}
$$

Le système à résoudre s'écrit :  $y = X\hat{A} + e$ 

et le critère des moindres carrés : « Minimiser la quantité  $e^t e$ . Nous pouvons commencer le calcul. Pour cela, exprimons  $e^t e$  en fonction de  $\hat{A}$ :

$$
e^T e = \left(y - X\hat{A}\right)^T \left(y - X\hat{A}\right)
$$

$$
e^T e = (\mathbf{y}^T - \hat{A}^T X^T)(\mathbf{y} - X\hat{A})
$$

$$
e^T e = \mathbf{y}^T \mathbf{y} - \hat{A}^T X^T \mathbf{y} - \mathbf{y}^T X \hat{A} - \hat{A}^T X^T X \hat{A}
$$

 $e^T e$  est un scalaire et il est aisé de vérifier que tous les termes de la somme sont également des scalaires. Nous avons donc :

$$
y^{T} X \hat{A} = (\hat{A}^{T} X^{T} y)^{T} = \hat{A}^{T} X^{T} y
$$
  
et  

$$
e^{T} e = y^{T} y - 2 \hat{A}^{T} X^{T} y + \hat{A}^{T} X^{T} X \hat{A}
$$

Calculons la dérivée de  $e^T e$  par rapport à l'inconnue  $\hat{A}$ .

$$
\frac{\partial e^T e}{\partial \hat{A}} = \frac{\partial (y^T y)}{\partial \hat{A}} - 2 \frac{\partial (\hat{A}^T X^T y)}{\partial \hat{A}} + \frac{\partial (\hat{A}^T X^T X \hat{A})}{\partial \hat{A}}
$$

Où:  $\frac{\partial (y - y)}{\partial \hat{A}} = 0$  $\frac{(y^T y)}{2}$  =  $\partial$  $\partial$ A  $y^T y$  $\mathscr{F}$ car  $y^T y$  ne dépend pas de  $\hat{A}$ 

$$
\frac{\partial(\hat{A}^T X^T y)}{\partial \hat{A}} = X^T y \circ \text{car } \hat{A}^T X^T y \text{ est une forme linéaire en } \hat{A}
$$

$$
\frac{\partial(\hat{A}^T X^T X \hat{A})}{\partial \hat{A}} = 2X^T X \hat{A} \circ \text{car } \hat{A}^T X^T X \hat{A} \text{ est une forme quadratique en } \hat{A}
$$

Il vient donc :

$$
\frac{\partial e^T e}{\partial \hat{A}} = -2X^T y + 2X^T X \hat{A}
$$

La valeur de  $\hat{A}$  qui minimise  $e^T e$  doit vérifier :

$$
\frac{\partial e^T e}{\partial \hat{A}} = 0 \implies -2X^T y + 2X^T X \hat{A} = 0
$$

$$
\implies X^T X \hat{A} = X^T y
$$

Si la matrice  $(X^T X)^{-1}$  n'est pas singulière on a :
$$
\hat{A} = (X^T X)^{-1} X^T y \tag{2.3}
$$

Nous obtenons les estimations  $\hat{a}_j$  des coefficients par identification avec les éléments du produit

$$
(X^T X)^{-1} X^T y
$$

## 2.2.4 Propriétés des coefficients

Les coefficients  $\hat{a}_i$  sont en fonction des résultats expérimentaux et doivent être considérés comme des variables aléatoires, donc nous pouvons calculer leur espérance mathématique ainsi que leur variance [3].

### 2.2.4.1 Espérance mathématique des coefficients

D'après la formule (2.3) l'espérance mathématique de  $\hat{A}$  pour expression :

$$
E(\hat{A}) = E[(XT X)^{-1} XT y]
$$

$$
= (XT X)^{-1} XT E(y)
$$

car les éléments de X sont considérés comme fixes.

En désignant par A le vecteur des p coefficients vrais et  $\varepsilon$  le vecteur des n écarts entre les résultats expérimentaux et les réponses théoriques, on a alors :

$$
y = XA + \varepsilon
$$

Et

$$
E(y) = E(XA + \varepsilon) = E(XA)
$$

$$
= XE(A)
$$

Car  $E(\varepsilon) = 0$  par hypothèse. Nous trouvons :

$$
E(\hat{A}) = (X^T X)^{-1} X^T X A = A
$$

Le résultat que nous venons d'établir signifie que les distributions des  $\hat{a}_i$  sont centrés sur les valeurs vraies  $a_i$ .

# 2.2.4.2 Variance des coefficients

Par définition la variance de  $\hat{A}$  est :

$$
\text{var}(\hat{A}) = E[(\hat{A} - A)(\hat{A} - A)^T]
$$

Remplaçons  $\hat{A}$  par  $(X^T X)^{-1} X^T y$  et y par  $XA + e$ .

Nous obtenons :

$$
(\hat{A} - A) = (X^T X)^{-1} X^T (X A + e) - A = A + (X^T X)^{-1} X^T e - A = (X^T X)^{-1} X^T e
$$

Puisque  $(\hat{A} - A)^{T} = e^{T} X (X^{T} X)^{-1}$ 

Donc

$$
\text{var}(\hat{A}) = E[(X^T X)^{-1} X^T e^T e X (X^T X)^{-1}] = (X^T X)^{-1} X^T E(e e^T) X (X^T X)^{-1}
$$

Remplaçons  $E(ee^T)$  par :  $E[(e-0)(e-0)^T] = \text{var}(e) = \sigma^2$ .

Nous pouvons écrire :

$$
\operatorname{var}(\hat{A}) = (X^T X)^{-1} X^T \sigma^2 X (X^T X)^{-1}
$$
  
=  $\sigma^2 (X^T X)^{-1} X^T X (X^T X)^{-1}$  (2.4)  
 $\Rightarrow \operatorname{var}(\hat{A}) = \sigma^2 (X^T X)^{-1}$ 

En multipliant les éléments de la matrice  $(X^T X)^{-1}$  par  $\sigma^2$ , nous obtenons la matrice de variance covariance :

$$
\text{var}(\hat{A}) = \begin{pmatrix}\n\text{var}(\hat{a}_0) & \cdots & \cdots & \text{cov}(\hat{a}_p, \hat{a}_0) \\
\vdots & & & \vdots \\
\vdots & & & \text{var}(\hat{a}_i) & \text{cov}(\hat{a}_j, \hat{a}_i) \\
\vdots & & & \vdots \\
\vdots & & & \vdots \\
\vdots & & & & \vdots \\
\vdots & & & & \vdots \\
\vdots & & & & \vdots \\
\vdots & & & & \vdots \\
\vdots & & & & \vdots \\
\vdots & & & & \vdots \\
\vdots & & & & \vdots \\
\vdots & & & & \vdots \\
\vdots & & & & \vdots \\
\vdots & & & & \vdots \\
\vdots & & & & & \vdots \\
\vdots & & & & & \vdots \\
\vdots & & & & & \vdots \\
\vdots & & & & & \vdots \\
\vdots & & & & & \vdots \\
\vdots & & & & & \vdots \\
\vdots & & & & & \vdots \\
\vdots & & & & & \vdots \\
\vdots & & & & & \vdots \\
\vdots & & & & & \vdots \\
\vdots & & & & & \vdots \\
\vdots & & & & & \vdots \\
\vdots & & & & & \vdots \\
\vdots & & & & & \vdots \\
\vdots & & & & & \vdots \\
\vdots & & & & & \vdots \\
\vdots & & & & & \vdots \\
\vdots & & & & & \vdots \\
\vdots & & & & & \vdots \\
\vdots & & & & & \vdots \\
\vdots & & & & & \vdots \\
\vdots & & & & & \vdots \\
\vdots & & & & & \vdots \\
\vdots & & & & & \vdots \\
\vdots & & & & & \vdots \\
\vdots & & & & & \vdots \\
\vdots & & & & & & \vdots \\
\vdots & & & & & & \vdots \\
\vdots & & & & & & \vdots \\
\vdots & & & & & & \vdots \\
\vdots & & & & & & \vdots \\
\vdots & & & & & & \vdots \\
\vdots & & & & & & \vdots \\
\vdots & & & & & & \vdots \\
\vdots & & & & & & \vdots \\
\vdots & & & & & & \vdots \\
\vdots & & & & & & \vdots \\
\vdots & & & & & & \vdots \\
\vdots & & & & & & \vdots \\
\vdots & & & & & & \vdots \\
\vdots & & & & & & \vdots \\
\vdots & & & & & & \vdots \\
\vd
$$

La matrice de variance covariance ci-dessus est comme  $(X^T X)^{-1}$ , une matrice carrée symétrique. Les éléments de la diagonale sont les variances des coefficients, tandis que les termes hors diagonale correspondent aux covariances.

## 2.3 Évaluation de la qualité des modèles

Lorsqu'on résout le système d'équation, on obtient les coefficients du modèle et donc l'équation du modèle lui-même. Pour évaluer la valeur explicative de ce modèle on utilise plusieurs techniques statistiques.

## 2.3.1 Examen graphique des résultats

Lorsque cet examen est possible, il est toujours riche de renseignement et permet souvent d'éviter de grosses fautes d'interprétation.

### 2.3.2 Analyse de la variance

L'analyse de la variance a pour objectif d'étudier l'influence d'un ou plusieurs facteurs sur une variable quantitative. Nous nous intéresserons ici au cas ou les niveaux, ou modalités, des facteurs sont fixés par l'expérimentateur. On parle alors de modèle fixe. Lorsque les niveaux des facteurs sont des variables aléatoires le modèle est dit aléatoire et l'interprétation des résultats s'applique à l'ensemble des modalités que la variable peut explorer. Pour le modèle fixe, les conclusions se restreignent aux niveaux testés.

L'analyse de la variance se résume à une comparaison multiple de moyennes de différents échantillons constitués par les différentes modalités des facteurs. Les conditions

d'application du test paramétrique de comparaison de moyennes s'appliquent donc à nouveau. L'analyse de la variance joue un rôle tout à fait particulier en statistique. C'est depuis son origine un univers en perpétuelle expansion. La demande des praticiens a obligé les statisticiens à construire des modèles plus performants, plus souples, s'adaptant mieux à la réalité des données.

## 2.3.2.1 Propriétés de  $y$ ,  $\hat{y}$  et e

Pour le modèle des moindres carrés :

- $\checkmark$  lesn résultats expérimentaux  $y_i$  et les réponses calculées par le modèle  $\hat{y}_i$  ont la même moyenne générale  $\bar{y}$ ,
- $\checkmark$  La moyenne des écarts  $e_i$  est égale à 0,
- $\checkmark$  les sommes des carrées vérifiant la relation :

$$
\sum_{i=1}^{n} e_i^2 = \sum_{i=1}^{n} y_i^2 - \sum_{i=1}^{n} \hat{y}_i^2
$$
 (2.5)

Cette dernière égalité est facile à démontrer. On a :

$$
e^T e = y^T y - 2 \hat{A}^T X^T y + \hat{A}^T X^T X \hat{A}
$$

Pour le modèle des moindres carrés :

$$
X^T y = X^T X \hat{A}
$$

Et par conséquence :

$$
e^T e = y^T y - 2\hat{A}^T (X^T X \hat{A}) + \hat{A}^T X^T X \hat{A}
$$

$$
e^T e = y^T y - \hat{A}^T X^T X \hat{A}
$$

Revenons aux scalaires correspondants.

$$
e^T e = \sum_{i=1}^n e_i^2
$$
  

$$
y^T y = \sum_{i=1}^n y_i^2
$$
  

$$
\hat{A}^T X^T X \hat{A} = \hat{y}^T \hat{y} = \sum_{i=1}^n \hat{y}_i^2
$$

Nous obtenons l'égalité (2.5).

Les propriétés de  $v$ ,  $\hat{v}$  et *e* sont à la base de l'analyse de la variance qui suit [18].

## 2.3.2.2 Signification du modèle

L'égalité (2.5) peut s'écrire :

$$
\sum_{i=1}^{n} y_i^2 = \sum_{i=1}^{n} \hat{y}_i^2 + \sum_{i=1}^{n} e_i^2
$$

Retranchant  $n \bar{y}^2$  aux deux membres de l'égalité. On obtient :

$$
\sum_{i=1}^{n} y_i^2 - n\overline{y}^2 = \sum_{i=1}^{n} \hat{y}_i^2 - n\overline{y}^2 + \sum_{i=1}^{n} e_i^2
$$

La dispersion des  $y_i$  autour de leur moyenne, encore appelée dispersion totale (ou somme des carrés totaux), se décompose en deux part :

- 1. La dispersion des  $\hat{y}_i$  autour de leur moyenne. Elle correspond à la dispersion expliquée par le modèle. Elle est appelée somme des carrés dus à la régression.
- 2. La dispersion des écarts autour de leur moyenne correspond à la dispersion résiduelle. Elle est appelée somme des carrés des écarts

Les degrés de liberté correspondant à chacune de ces sommes des carrés sont :

$$
\begin{bmatrix}\nn-1 & \text{Pour} & \sum_{i=1}^{n} y_i^2 - n\overline{y}^2 \\
p & \text{Pour} & \sum_{i=1}^{n} \hat{y}_i^2 \\
n-p-1 & \text{Pour} & \sum_{i=1}^{n} e_i^2\n\end{bmatrix}
$$

Par définition la variance est obtenue en divisant la somme des carrés par le nombre de degrés de liberté de ces sommes. On obtient ainsi les variances :

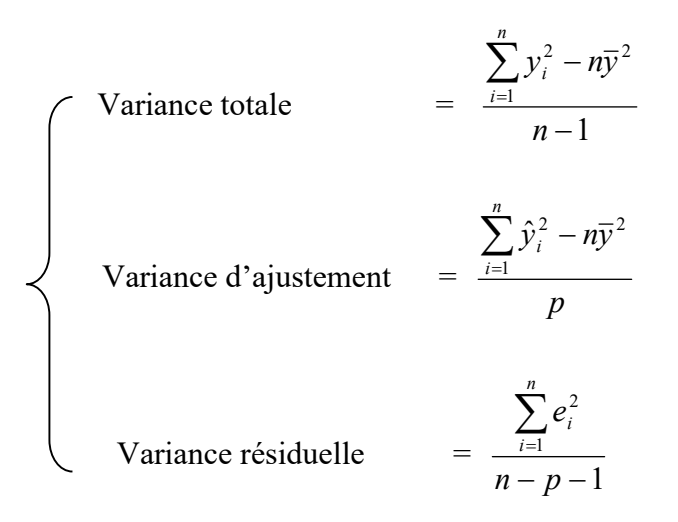

## 2.3.3 Tests statistiques

## 2.3.3.1 Les hypothèses des tests statistiques

Maintenant, si l'on veut réaliser des tests statistiques, il faut faire des hypothèses supplémentaires. Les tests ne seront valables que si les hypothèses sont respectées. Ces hypothèses sont nombreuses et nous indiquons les principales [7] :

 $\checkmark$  Les erreurs expérimentales sont des variables aléatoires provenant de la même population pour tout le domaine d'étude (homoscédasticité). Elles ont une espérance mathématique nulle et sont distribuées normalement,

Ces tests utilisent les résultats de l'analyse des variances. Ils permettent de calculer, sous certaines hypothèses, trois statistiques très répandues :

- $\checkmark$  Le modèle choisi est proche de celui qui représente le phénomène étudie,
- $\checkmark$  La réponse est la somme d'un modèle mathématique qui n'introduit pas d'erreur et d'un terme, le résidu, cumulant l'erreur expérimentale et le manque d'ajustement,
- Les résidus doivent être distribués normalement,
- $\checkmark$  Les résidus doivent être statistiquement indépendants ; par conséquent, il ne doit pas y avoir de corrélation entre eux.

On peut alors définir plusieurs tests statistiques dont les trois suivants sont les plus utilisés :

- $\triangle$  Le coefficient de corrélation multiple  $R^2$ ,
- $\mathcal{E}$  Le coefficient  $R^2_{\text{divsté}}$ ,
- $\mathbb{R}$  Le coefficient F de Fisher.
- A

### $\&$  Le coefficient de corrélation multiple  $\mathbb{R}^2$

On appelle  $R<sup>2</sup>$  le rapport de la partie des résultats expliqués par le modèle à la totalité de ce qu'il devrait expliquer : Modèle Mathématique pour Plans d'Expériences<br> **Itiple**  $R^2$ <br>
des résultats expliqués par le modèle à la totalité de ce<br>  $(\hat{y}_i - \bar{y})^2 = 1 - \frac{\sum_{i=1}^{n} e_i^2}{\sum_{i=1}^{n} (y_i - \bar{y})^2}$ Modèle Mathématique pour Plans d'Expériences<br> **Itiple R<sup>2</sup>**<br>
des résultats expliqués par le modèle à la totalité de ce<br>  $(\hat{y}_i - \bar{y})^2 = 1 - \frac{\sum_{i=1}^n e_i^2}{\sum_{i=1}^n (y_i - \bar{y})^2}$ <br>
ue le rapport R<sup>2</sup> varie entre 0 et 1. S'i

$$
R^{2} = \frac{\sum_{i=1}^{n} (\hat{y}_{i} - \overline{y})^{2}}{\sum_{i=1}^{n} (y_{i} - \overline{y})^{2}} = 1 - \frac{\sum_{i=1}^{n} e_{i}^{2}}{\sum_{i=1}^{n} (y_{i} - \overline{y})^{2}}
$$

D'après cette formule on voit que le rapport  $R<sup>2</sup>$  varie entre 0 et 1. S'il vaut zéro c'est que le modèle n'explique rien, s'il vaut 1 c'est que le modèle explique toutes les réponses mesurées. Attention ! Le rapport  $R<sup>2</sup>$  n'est pas une qualité d'un modèle. Tout dépend du nombre de résultats et du modèle choisi. Par exemple, si l'on possède deux réponses et que l'on souhaite utiliser un modèle du premier degré, on aura toujours un  $R^2$  qui est égal à 1. En effet, par deux point il passe toujours une droite. Le modèle explique bien les deux réponses. Si l'on a trois réponses le  $R^2$  ne sera probablement plus de 1. Mais si on veut faire passer une courbe du second degré par les trois points, le  $R^2$  sera à nouvel égal à 1. C'est pour cette raison que certains auteurs ont introduit le  $R_{quark}^2$ .

# $\&$  Le coefficient de  $R_{\text{direct}}^2$

Par définition ce coefficient est donné par la relation :

$$
R_{\text{quste}}^2 = \frac{\sum_{i=1}^n e_i^2}{n - p - 1}
$$

$$
\sum_{i=1}^n y_i^2 - n\overline{y^2}
$$

$$
n - 1
$$

Ces deux rapports varient entre 0 et 1. Ils mesurent en quelque sorte le degré d'ajustement du modèle. Plus ils sont voisins de 1 et plus le modèle représente bien les points expérimentaux.

### $\&$  Le F de Fisher

Nous supposerons, ici aussi, que les hypothèses statistiques précédemment énoncées sont respectées. Le F de Fisher compare deux variances :

- La variance d'ajustement est donnée par la somme des carrés des résidus divisée par le nombre de degré de liberté correspondant, soit :

$$
\text{var}\left(\sum_{i=1}^n \hat{y}_i^2\right) = \frac{\sum_{i=1}^n \hat{y}_i^2 - n\overline{y}^2}{p}
$$

- La variance résiduelle qui est donnée par la somme des carrés de la réponse calculée corrigée de la moyenne divisée par le nombre de degrés de liberté correspondant, soit :

$$
\text{var}\bigg(\sum_{i=1}^n e_i^2\bigg) = \frac{\sum_{i=1}^n e_i^2}{n-p-1}:
$$

Soit :

$$
F = \frac{\sum_{i=1}^{n} \hat{y}_i^2 - n\overline{y}^2}{\sum_{i=1}^{n} e_i^2}
$$

$$
\frac{\sum_{i=1}^{n} e_i^2}{n - p - 1}
$$

Si les hypothèses statistiques sont respectées, on connaît la distribution théorique de F (rapport de deux variables aléatoires normalement distribuées ayant des degrés de liberté différents).

Si le F de Fisher est élevé, la variance de la régression (réponses calculées) est plus grande que la variance des résidus. La probabilité que les coefficients du modèle soient tous nuls est alors très faible. Pour avoir des coefficients significatifs, il faut un F de Fisher élevé, c'est-à-dire une probabilité (p-value) faible.

Le modèle sera déclaré globalement significatif si  $F > F_{1-\alpha,p,n-p-1}$ . On peut dire aussi que la qualité du modèle est d'autant meilleure que la variance d'ajustement est plus faible par rapport à la variance expérimentale.

# $\psi$  Comparaison du  $R^2$  et du  $R^2$

Partons d'un modèle ayant p coefficients. Ce modèle a un  $R^2$  et un  $R_{\textit{qjusté}}^2$ . Si on retire un coefficient de ce modèle, les réponses calculées sont un peu moins bien expliquées par le nouveau modèle, le  $R^2$  diminue. En ce qui concerne le  $R^2_{\text{a} \text{j} \text{u} \text{s} \text{t} \text{e}}$ , il y a une inconnue de moins à

calculer pour le modèle, on augmente donc le nombre de degrés de liberté des résidus. La somme des carrés des résidus augmente également car ce qui n'est plus explique par le modèle est maintenant dans le résidu puisque la somme des deux est constante. Si le coefficient retire est proche de 0, le  $R_{\text{qjusté}}^2$  peut augmenter. Si le coefficient retire est peu élevé, le  $R_{\text{qjusté}}^2$  peut augmenter légèrement. Le est  $R_{\text{qjusté}}^2$  donc une statistique qui donne des indications sur la puissance explicative des coefficients. Le  $R_{\text{a}^2}^2$  est un moyen de discriminer les modèles possibles. Quand on hésite entre plusieurs modèles, on peut choisir celui qui à le plus fort  $R_{\text{qjusté}}^2$ .

## 2 .4 Modèle pour plans de mélange

## 2.4.1 Modèle mathématique d'ordre 1

Tout comme dans le cas classique le modèle polynomial le plus simple à mettre en œuvre est celui de degré égal à un. Là aussi un tel modèle peut être intéressant lorsque, par exemple, le nombre de composants est élevé et qu'une première étude est nécessaire afin d'évaluer quels sont les plus influents sur la réponse étudiée (technique de Criblage). Le modèle statistique classique est toujours de la forme  $y(X) = f(X) + \varepsilon(x)$ . Supposons tout d'abord que la loi de réponse peut être correctement approchée au voisinage  $\varepsilon$  du centrïde du simplexe par [6] :

$$
\forall x \in \varepsilon \,, f(x) = \beta_0 + \sum_{i=1}^m \beta_i x_i.
$$

Ce modèle ne tient cependant pas compte de l'hypothèse fondamentale  $(H_2)$ . On peut l'introduire simplement en remarquant que  $B_0 = B_0 \times 1$  et donc :

$$
\forall x \in \varepsilon, f(x) = \beta_0(\sum_{i=1}^m x_i) + \sum_{i=1}^m \beta_i x_i = \sum_{i=1}^m (\beta_0 + \beta_i) x_i.
$$

On constate donc qu'il est donc inutile de conserver l'effet moyen général  $\beta_0$  (qui devient impossible à estimer ici) et en posant  $b_i = \beta_0 + \beta_i$  ( $i = \dots, m$ ) il vient :

Proposition 2.1 : Le modèle polynomial d'ordre un adapté à l'étude des mélanges, pour m composants, est donné par [6] :

$$
\forall x \in \varepsilon, f(x) = \sum_{i=1}^m b_i x_i.
$$

Il en résulte que le nombre de paramètres inconnus d'un tel modèle est :

$$
P=m.
$$

Notons que lorsque ce modèle est mis en œuvre avec un plan d'expérience adapté, la matrice du modèle  $x \in M(n, m)$  est donc identique à la matrice du plan D.

Voici un exemple de surface ajustée à l'aide d'un modèle d'ordre un. Il s'agit de la représentation graphique du modèle ajusté au sens des moindres carrés obtenu à partir d'un réseau de Scheffé de type {3,3}.

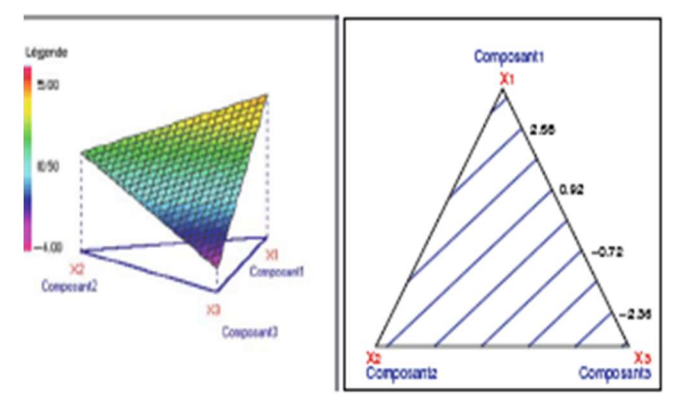

Figure 2.2 : Modélisation par un polynôme d'ordre un.

## 2.4.2 Modèle d'ordre deux

Le modèle polynomial d'ordre un présenté précédemment n'est pas assez riche afin de décrire correctement bon nombre de situations pratiques. Il est alors naturel d'utiliser un modèle polynomial de degré supérieur. Partant du modèle classique d'ordre deux on montre (tout comme dans le paragraphe précédent) que l'hypothèse  $(H_2)$  entraîne la suppression de l'effet moyen général  $\beta_0$  mais aussi celle de tous les effets quadratiques  $\beta_{ii}$ . Ceci entraîne que : Proposition 2.2 Le modèle polynomial d'ordre deux adapté à l'étude des mélanges, pour m composants, est donné par [6]:

$$
\forall x \in \varepsilon, f(x) = \sum_{i=1}^m b_i x_i + \sum_{i < j} \sum b_{ij} x_i x_j.
$$

Il en résulte qu'un tel modèle est constitué par  $m$  paramètres inconnus (les  $b_i$ ) auxquels il faut rajouter les  $c_2^m$  paramètres  $b_{ij}$  (il y en a autant que de choix non-ordonnés de 2 éléments parmim). On a donc :

$$
p = m + c_m^2 = m + \frac{m(m-1)}{2} = \frac{m(m+1)}{2}.
$$

Voici un exemple de surface ajustée au sens des moindres carrés à l'aide d'un modèle d'ordre 2.

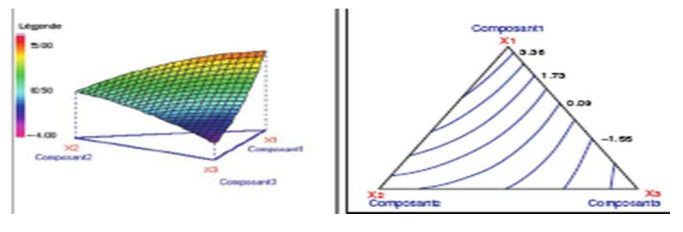

Figure 2.3 Modélisation par un polynôme d'ordre deux.

Cette modélisation utilise les mêmes données que pour l'exemple du paragraphe 2.4.1. On constate ici une amélioration de l'ajustement par rapport au cas affine car la surface est maintenant légèrement courbée mais la qualité de l'ajustement reste insuffisante car  $R^2$ =0.667.

## 2.4.3 Modèle d'ordre trois complets

Il a été montré précédemment que l'utilisation d'un modèle polynomial d'ordre deux dans le cas des mélanges entraîne la disparition de l'effet moyen général ainsi que des effets quadratiques. Il en résulte que ce modèle est beaucoup moins riche que le modèle d'ordre deux classique et va dans certaines situations s'avérer trop pauvre pour d´écrire correctement le phénomène étudié .Ceci implique donc que l'utilisation d'un modèle polynomial d'ordre trois est envisageable. La prise en compte de l'hypothèse fondamentale  $(H_2)$  conduit alors à considérer la classe de modèles suivante :

**Proposition 2.3** Le modèle polynomial d'ordre trois adapté à l'étude des mélanges, pour  $m \geq 1$ 3 composants, est donné par [6]:

$$
\forall x \in \varepsilon, f(x) = \sum_{i=1}^{m} b_i x_i + \sum_{i < j} \sum b_{ij} x_i x_j + \sum_{i < j} \sum \delta_{ij} x_i x_j (x_i - x_j) + \sum_{i < j < k} \sum \sum b_{ijk} x_i x_j x_k.
$$

Les paramètres inconnus d'un tel modèle sont alors : les  $b_i$  au nombre de m, les  $b_{ij}$ ainsi que les  $\delta_{ij}$  au nombre de  $c_m^2$  et enfin les  $b_{ijk}$  au nombre de  $c_m^3$ . Le nombre total de paramètres inconnus est donc donné par :

$$
p = m + 2c_m^2 + c_m^3 = \frac{m(m+1)(m+2)}{6}.
$$

Voici un exemple de surface ajustée au sens des moindres carrés à l'aide d'un modèle d'ordre trois complets.

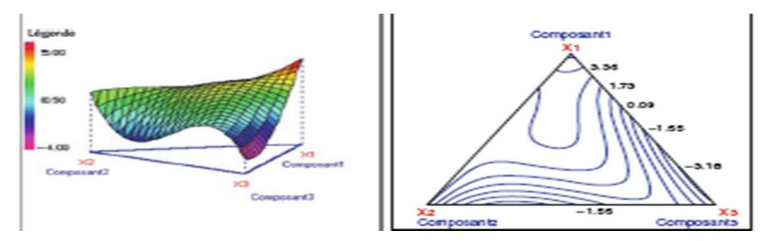

Figure 2.4 : Modélisation par un polynôme d'ordre trois.

Cette surface est toujours obtenue à l'aide des mêmes données que dans les paragraphes précédents. Il est clair ici que l'introduction des termes cubiques dans le modèle a beaucoup modifié l'allure de la surface ajustée par rapport à ce que l'on avait pour l'ordre un ou deux. On retrouve bien ce résultat quantitativement puisque le coefficient de corrélation linéaire multiple est maintenant  $R^2 = 0.917$ . Ce résultat est bien entendu lié directement à l'enrichissement du modèle qui a 10 paramètres inconnus au total (contre respectivement 6 et 3 pour les modélisations de degrés 2 et 1).

## 2.4.4 Modèle synergique d'ordre trois

Le modèle complet d'ordre trois permet d'effectuer des modélisations relativement complexes (voir la figure 2.3). En contrepartie le nombre de paramètres inconnus de ce modèle est assez élevé et peut constituer un obstacle au niveau du nombre d'expériences à réaliser. C'est pourquoi on s'oriente parfois vers un modèle d'ordre trois plus simple. Une solution classique consiste à supprimer les coefficients  $\delta_{ij}$ . Ceci conduit alors au modèle d'ordre trois suivant qualifié de synergique (ou aussi de "spécial" dans la littérature anglophone) :

Définition 2.1 : Le modèle polynomial synergique d'ordre trois adapté à l'étude des mélanges, pour  $m \geq 3$  composants, est donné par [6] :

$$
\forall x \in \varepsilon, f(x) = \sum_{i=1}^m b_i x_i + \sum_{i < j} \sum b_{ij} x_i x_j + \sum_{i < j < k} \sum \sum b_{ijk} x_i x_j x_k.
$$

Les coefficients inconnus d'un tel modèle sont alors les $b_i$  (au nombre de m), les  $b_{ij}$  (au nombre de  $c_m^2$ ) ainsi que les  $b_{ijk}$  (au nombre de  $c_m^3$ ). Ceci donne pour total :

$$
p = m + c_m^2 + c_m^3 = \frac{m(m^2+5)}{6}.
$$

Voici une analyse de la même situation qu'aux paragraphes précédents avec cette fois un ajustement réalisé à l'aide du modèle synergique d'ordre trois.

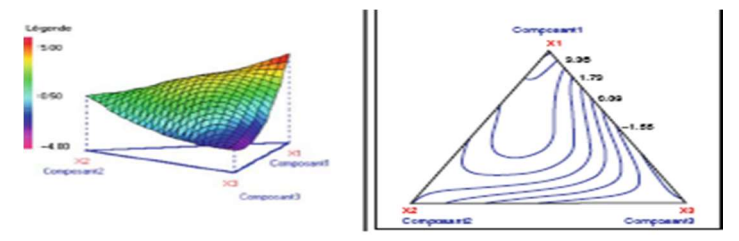

Figure 2.5: Modélisation par un polynôme synergique d'ordre trois.

Concernant la qualité de l'ajustement on obtient ici  $R^2 = 0.791$ . Ceci montre donc tout l'intérêt de ce modèle car la qualité de l'ajustement bien supérieure à celle obtenue avec le modèle d'ordre deux alors qu'un seul paramètre inconnu supplémentaire a été rajouté (pour

un total de 7 paramètres). L'ajustement est par contre moins bon qu'avec le modèle complet d'ordre trois mais celui-ci n'nécessite l'utilisation de trois paramètres  $\delta_{ij}$  supplémentaires.

### 2.4.5 Modèle synergique d'ordre quelconque

### Définition 2.2

Une fois présente le modèle synergique d'ordre trois il est naturel d'essayer de le généraliser a un ordre quelconque des lors que plus de 3 facteurs sont utilises. En effet ce modèle a été obtenu en rajoutant au modèle d'ordre deux les monômes de la forme  $x_i x_j x_k$  et on peut envisager maintenant de rajouter aussi ceux de la forme  $x_i x_j x_k x_l$  (à l'ordre 4) on bien  $x_i x_j x_k x_l x_m$  (à l'ordre 5) …etc. En d'autres termes il est possible d'utiliser la classe des polynômes affins et ceci entraine la définition suivante :

### Définition 2.3

Soit un entier  $\lambda$  et  $m \ge \lambda$  composants. Le modèle polynomial synergique d'ordre  $\lambda$  est donne par  $(\forall x \in \mathcal{E})$ :

$$
f(x) = \sum_{i_1=1}^m b_i x_{i_1} + \sum_{i_1 \prec i_2} b_{i_1 i_2} x_{i_1} x_{i_2} + \sum_{i_1 \prec i_2 \prec i_3} \sum b_{i_1 i_2 i_3} x_{i_1} x_{i_2} x_{i_3} + \dots + \sum_{i_1 \prec i_2 \prec \dots \prec i_\lambda} \sum \limits_{m} \sum b_{i_1 i_2 \dots i_\lambda} x_{i_1} x_{i_2} \dots x_{i_\lambda}
$$

Dans le cas particulier ou  $\lambda = m$  le modèle synergique est dit complet.

Les coefficients inconnus d'un tel modèle sont alors les  $b_{i}$  (au nombre de m), les  $b_{i_1 i_2}$  (au nombre de  $c_m^2$ ), les  $b_{i_1 i_2 i_3}$  (au nombre de  $c_m^3$ ), ... etc. Le nombre total de paramètres inconnus est donc égal a :

$$
p = \sum_{i=1}^{\lambda} c_m^{i}
$$

Dans le cas particulier du modèle synergique complet il vient :

$$
p = \sum_{i=1}^{\lambda} c_m^i = 2^m - 1 \text{ car } p = \sum_{i=0}^{\lambda} c_m^i = 2^m
$$

D'après la formule du binôme de Newton.

# 2.4.6 Modèle contenant tous les effets d'interactions

## Définition 2.4

Il est parfois souhaitable d'utiliser le modèle à effets d'interactions le plus riche possible. Il s'agit donc, pour m facteurs, de considérer le modèle à effets d'interactions d'ordre m (i.e. Contenant tous les effets d'interactions jusqu'à l'ordre m). Pour tout point x du domaine expérimental  $\varepsilon \subset R^m$  un tel modèle est donc donné par :

$$
f(x) = \beta_0 + \sum_{i_1=1}^m \beta_i x_i + \sum \sum_{i_1 \prec i_2} \beta_{i_1 i_2} x_i x_j + \sum \sum_{i_1 \prec i_2 \prec i_3} \sum \beta_{i_1 i_2 i_3} x_i x_j x_j + ... + \sum \sum_{i_1 \prec i_2 \prec \cdots \prec i_m} \sum \beta_{i_1 i_2 \ldots i_m} x_i x_i \ldots x_{i_{m+1}} + \beta_{i_1 \ldots i_m} x_i x_i \ldots x_{i_m}
$$

## **CHAPITRE** 3

## PLANS DE MELANGES

### 3.1 Formulation d'un mélange

Les propriétés d'un mélange dépendent généralement de sa composition et il est fréquent que l'on veuille le traduire les variations d'une propriété en fonction de la concentration des divers constituants [6, 7].

Soit un mélange de  $k$  constituants en proportions  $x_1, x_2, ..., x_k$  et y, la propriété qui nous intéresse. Le problème se pose souvent en ces termes : quelle composition donner au mélange pour que y satisfasse une certaine spécification. Une première démarche consiste à réaliser différents mélanges, à les tester jusqu'à ce que certains répondant au problème. Il faudra ensuite réaliser d'autres mélanges de composition voisines pour voir dans quelle mesure nous pouvons faire varier les compostions sans sortir des spécifications. Une autre démarche, plus sûre et dans l'ensemble plus économe en nombre d'essais à faire, revient à traduire les variation de y en fonction de la composition du mélange par une relation  $y =$  $f(x)$ . Cette relation devra être valide, c'est-à-dire traduire fidèlement les variations de y en fonction des  $x_i$  et aussi simple que possible car le nombre des mélanges à réaliser croît avec la complexité de la relation. Lorsque nous disposons de cette équation, le tracé des courbes iso réponses donne la région des mélanges conformes à la spécification.

### 3.2 Représentation graphique d'un mélange

Un mélange à  $k$  constituants peut être représenté par un point.

• Représentation sur un segment de droite si  $k = 2$ , si  $k = 2$  le mélange est binaire. La variation de la composition du mélange est donnée par la figure 3.1.

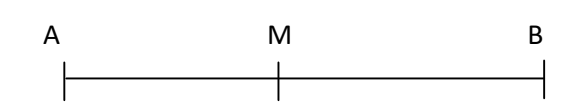

Figure 3.1 : Représentation du mélange pour deux constituants

Tout point M du segment AB est représentatif d'un mélange binaire :

- $\triangleright$  En A le constituant A est seul dans le mélange.
- $\triangleright$  En B, le constituant B est seul dans le mélange
- En M,  $x_1$  la proposition de A et  $x_2$  la proposition de B sont telles que :

$$
x_1 = \frac{MB}{AB} \quad x_1 = \frac{MA}{AB}
$$

• Représentation à l'intérieur d'un triangle équilatéral si  $k = 3$ : Si $k = 3$ , le mélange est ternaire. La variation de la composition du mélange est donnée par la figure 2.2. Les propriétés du triangle équilatéral assurent que pour un point M intérieur au triangle, la somme des longueurs  $Mx_1 + Mx_2 + Mx_3$  est égale à la longueur du côté du triangle.

Tout point de triangle ABC est représentatif d'un mélange ternaire. Le constituant pure A sera représenté au sommet A, de même pour les autres constituants. Sur le côté BC seront représentés les mélanges ne contenant pas de constituant A. Le mélange comportant :  $x_1 = 0.333$  de A,  $x_2 = 0.167$  de B et  $x_3 = 0.5$  de C est représenté par le point M.

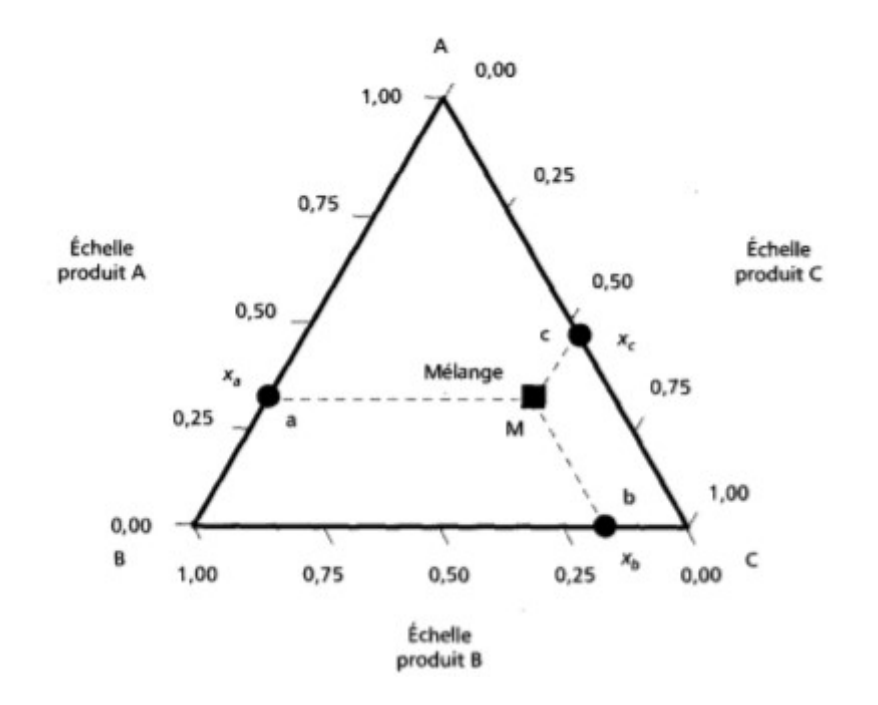

Figure 3.2 : Représentation du mélange pour trois constituants

• Représentation à l'intérieur d'un tétraèdre régulier si  $k = 4$  : si  $k = 4$ , le mélange est quaternaire. Il est représenté par un point dans un tétraèdre régulier sur la figure 3.3.

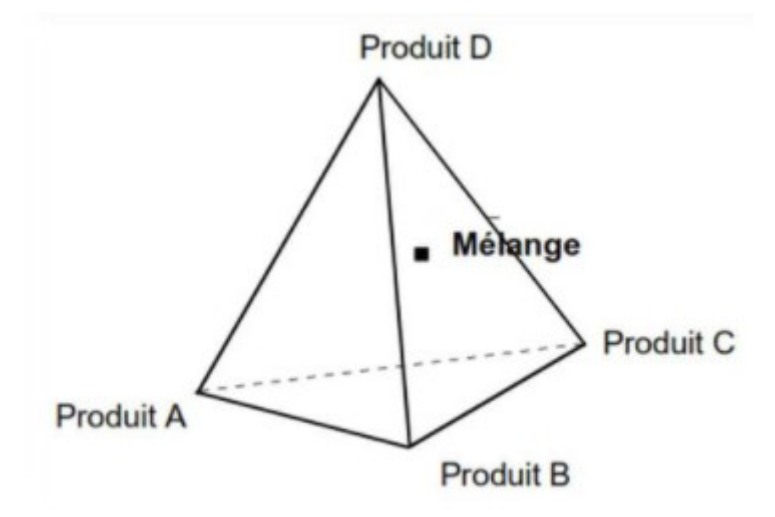

Figure 3.3 : Mélange pour 4 constituants.

• Représentation à l'intérieur d'un polyèdre régulier si  $k > 4$  : cet hyperpolièdre est construit dans un espace à  $k - 1$  dimension.

## 3.3 Différents types de plans de mélanges

 Les plans de mélanges permettent de choisir les mélanges à tester de façon à avoir les meilleures estimations des coefficients  $a_i, a_{ij}, \dots$  etc, ce sont des plans optimaux. Nous distinguons différents types de plans selon les contraintes auxquelles sont soumises les compositions  $x_i$ .

# 3.3.1 Plans de mélange de type I :  $0 \le x_i \le 1$

Les plans de type I sont tels que :

$$
\sum_{i}^{k} x_i = 1
$$

### 3.3.1.1 Réseaux de scheffé

Scheffé a remarqué que si pour les mélanges de  $k$  constituants, on prend les  $x_i$  dans la série 0,  $\frac{1}{n}$ ,  $\frac{2}{n}$ , ...,  $\frac{n}{n}$  avec *n* entier, il y a autant de combinaisons, autant de mélanges différents que de coefficients dans le modèle polynômial de degré  $n$  avec  $k$  constituants. Les

différents mélanges ainsi obtenus forment un réseau de scheffé  $\{k, n\}$ . Nous avons présenté quelques réseaux courant dans la figure 3.4.

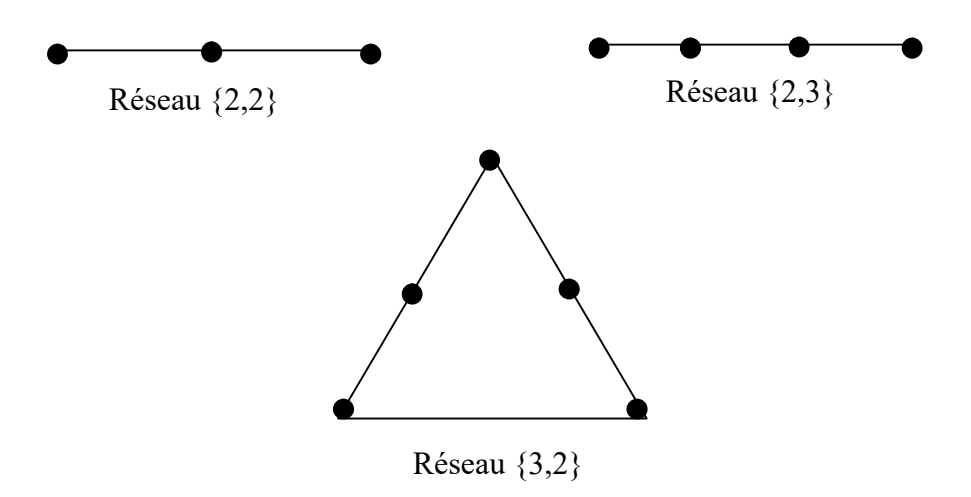

Figure 3.4 : Quelques réseaux de Scheffé.

## 3.3.1.2 Démarche

Elle apparait clairement :

- Faire l'hypothèse d'un modèle du premier degré, réaliser les mélanges du réseau Scheffé  $\{k, 1\}$  et calculer les coefficients du modèle.
- Tester la validité du modèle en réalisant un ou plusieurs mélanges à l'intérieur du domaine. Si la validité est acceptée, le problème est résolu.
- Si la validité n'est pas acceptée, faire l'hypothèse du modèle du deuxième degré, réaliser les mélanges pour compléter le réseau  $\{k, 2\}$  est calculé les coefficients du modèle. La validité est testée comme ci-dessus.

## 3.3.1.3 Exemple [7]

Nous nous somme intéressons au comportement au froid d'un mélange de trois constituants. La précision sur la tenue au froid est  $\pm 0.5$  °C.

a. Hypothèse du Modèle linéaire : Nous écrivons :

$$
y = a_1 x_1 + a_2 x_2 + a_3 x_3
$$

Le réseau de Scheffé comporte les points 1, 2 et 3 :

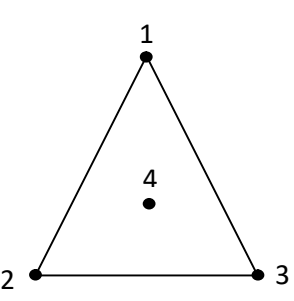

Figure 3.5 : Les points 1.2.3 serviront à établir le modèle et le point 4 à le valider

La matrice d'expériences associée :

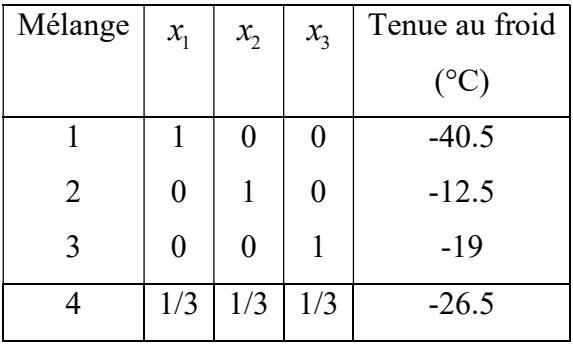

De toute évidence le modèle s'écrit :

$$
y = -40.5x_1 - 12.5x_2 - 19.0x_3
$$

La précision sur la tenue au froid est de  $\pm 0.5$ . Le mélange 4 situé au centre du domaine expérimental sert à tester la validité du modèle.

- Valeur calculée à l'aide du modèle  $y_4 = -24$ °C
- Valeur mesurée :  $y_4 = 26.9$ °C

La différence entre la valeur mesurée et la valeur calculée est nettement supérieure à la précision de la mesure. Le modèle du premier degré est rejeté. Le modèle n'est pas bon car  $26.9 - 24 > 0.5$ °C.

## b. Hypothèse du Modèle quadratique :

Nous écrivons :

$$
y = a_1x_1 + a_2x_2 + a_3x_3 + a_{12}x_1x_2 + a_{13}x_1x_3 + a_{23}x_2x_3
$$

Le réseau de Scheffé {3,2}est constitué des points 1,2,3 et 5, 6, 7(Figure 3.6).

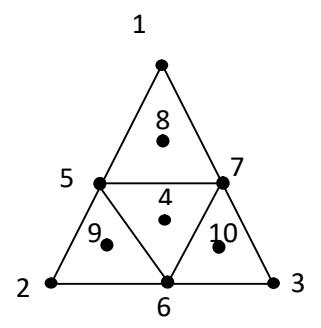

Figure 3.6 : Représentation graphique de mélanges, les points 4, 8, 9 et 10 servent à la validité du modèle.

La matrice ci-dessous présente les essais à réaliser :

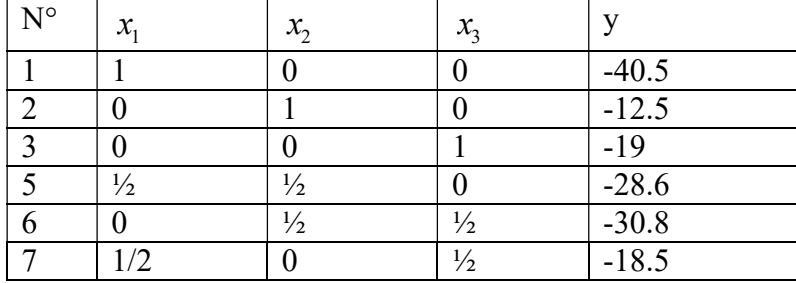

Ces 6 essais permettent d'écrire un système de 6 équations à 6 inconnus très facile à résoudre. Sous réserve de validité, nous avons donc le modèle :

$$
y = -40.5x_1 - 12.5x_2 - 19x_3 - 8.4x_1x_2 + 45x_1x_3 - 60.2x_2x_3
$$

Pour valider le modèle ci-dessus, on ajoute quatre points supplémentaires.

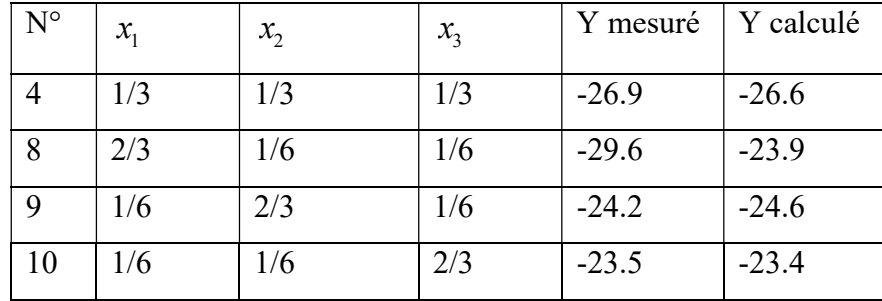

Considérant comme bonne la concordance entre valeur observées et calculées à l'intérieur du domaine, le modèle quadratique est jugé valide.

# 3.3.2 Plans de mélanges de type II

Les plans de mélanges de type II sont tels que  $x_i \ge l_i$ . Les contraintes du type  $x_i \ge l_i$ se rencontrent très fréquemment. En formulation par exemple, nous estimons qu'une teneur minimale en constituant *i* est nécessaire pour conférer au mélange une propriété améliorée digne d'un intérêt commercial.

## 3.3.2.1 Domaine expérimental

Le domaine des mélanges possibles (figure 3.7) découle des relations suivantes :

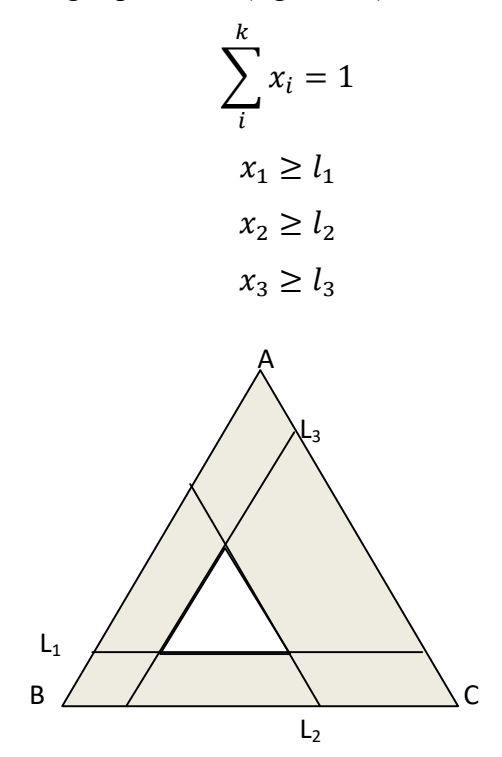

Figure 3.7 : Domaine des mélanges possibles quand chaque constituant à un taux limite inferieur.

Nous constatons que le domaine expérimental est réduit à une figure homothétique du domaine initial à condition que  $\sum_i l_i < 1$ . Si non le domaine n'existe plus. Par ailleurs, même si aucune limite supérieure n'a été imposée, il en existe une de faite. Sur la figure 3.8 correspondant au cas :

$$
x_1 \ge 0.15
$$
  

$$
x_2 \ge 0.25
$$
  

$$
x_3 \ge 0.10
$$

Nous constatons que la concentration de A dans les mélanges est limitée à environ 0.65, celle de B, à 0.75 et celle de C à 0.6. Ces limites se calculent facilement avec le raisonnement suivant : le constituant *i* atteint sa limite supérieure  $u_i$  quand tous les autres sont à leur limite inférieure.

$$
u_i = 1 - \sum_{j \neq i} l_i
$$

Nous retrouvons bien :

$$
u_1 = 1 - (0.25 + 0.1) = 0.65
$$

$$
u_2 = 1 - (0.15 + 0.1) = 0.75
$$

$$
u_3 = 1 - (0.15 + 0.25) = 0.60
$$

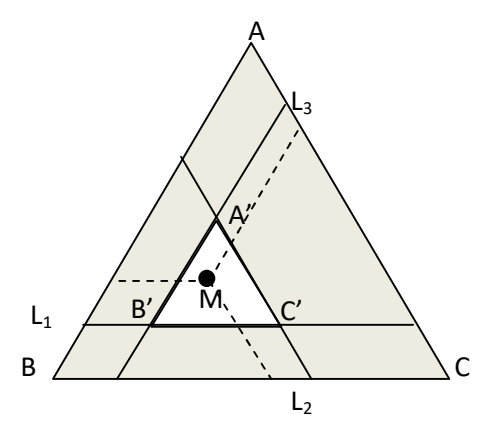

Figure 3.8 : Position des pseudos corps purs du réseau de Scheffé.

### 3.3.2.2 Calcul de la composition des mélanges expérimentaux

Les mélanges à faire font partie d'un réseau de Scheffé, centré ou non, construit sur le domaine permis. Soient A', B', C', …, les sommets du réseau de Scheffé, les mélanges correspondants sont appelés « pseudo corps pures » (Figure 5.8). La composition d'un mélange M du domaine peut s'exprimer par rapport aux :

- Vrais constituants purs A, B, C, ... etc. Désignons par  $x_1, x_2, ..., x_k$  les valeurs correspondantes. Les  $x_i$  représentent la composition réelle du mélange.
- Pseudo corps purs, soient  $x_1', x_2', ..., x_k'$  les valeurs correspondantes. Les  $x_i'$  sont utiles pour le calcule du modèle.

La relation qui lie les  $x_i'$  aux  $x_i$  est :

$$
x_i' = \frac{x_i - l_i}{1 - \sum l_i}
$$

## 3.3.2.3 Exemple [7]

Les trois constituant d'un mélange doivent satisfaire :  $x_1 \ge 0.4$  et  $x_2 \ge 0.3$ , d'où :

$$
l_1 = 0.4
$$
  

$$
l_2 = 03
$$
  

$$
l_3 = 0
$$

Cherchons la composition des mélanges représentés en A', B' et C'( Figure 3.9) :

 $\bullet$  En A', nous avons :

$$
x'_1 = 1, x_2 = 0, x_3 = 0
$$

D'où

$$
1 = \frac{x_1 - 0.4}{1 - 0.7} \Rightarrow x_1 = 0.7
$$

$$
0 = \frac{x_2 - 0.3}{1 - 0.7} \Rightarrow x_2 = 0.3
$$

$$
0 = \frac{x_3 - 0}{1 - 0.7} \Rightarrow x_3 = 0
$$

• En B', nous avons :

$$
x'_1=0, x_2'=1, x_3'=0
$$

D'où

$$
0 = \frac{x_1 - 0.4}{1 - 0.7} \Rightarrow x_1 = 0.4
$$

$$
1 = \frac{x_2 - 0.3}{1 - 0.7} \Rightarrow x_2 = 0.6
$$

$$
0 = \frac{x_3 - 0}{1 - 0.7} \Rightarrow x_3 = 0
$$

• En C', nous avons :

$$
x'_1 = 0, x_2 = 0, x_3 = 1
$$

D'où

$$
0 = \frac{x_1 - 0.4}{1 - 0.7} \Rightarrow x_1 = 0.4
$$

$$
0 = \frac{x_2 - 0.3}{1 - 0.7} \Rightarrow x_2 = 0.3
$$

$$
1 = \frac{x_3 - 0}{1 - 0.7} \Rightarrow x_3 = 0.3
$$

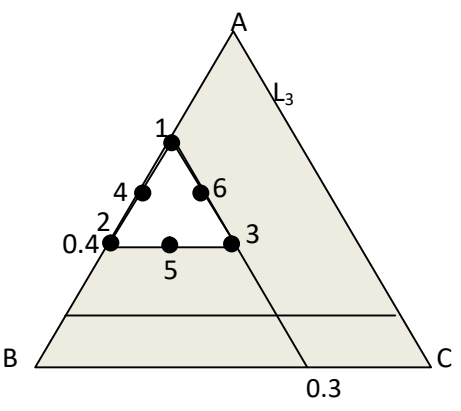

Figure 3.9 : Position des pseudos corps et des autres mélanges du réseau Scheffé.

Les points 1,2 et 3 serviront à déterminer les coefficients du modèle linéaire et le point 7 servira à tester sa validité :

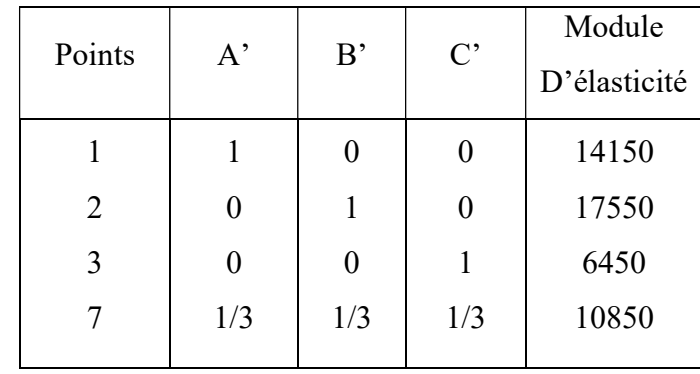

Tableau 3.1 : Plan d'expériences pour établir le modèle du premier degré et tester sa validité

Les points 1,2 et 3 donnent :

$$
a'_{1} = 14150
$$
  

$$
a'_{2} = 17550
$$
  

$$
a'_{3} = 6450
$$

Le modèle à tester s'écrit :

$$
y = 14150x_{1}^{1} + 17550x_{2}^{1} + 6450x_{3}^{1}
$$

La prévision au point 7 vaut :  $y = 12717$ , cette valeur diffère de la valeur expérimentale de 1867 points. Le modèle du premier degré est rejeté. Comme dans le cas de plans de mélange de type I, nous complétons par les milieux d'arrêtes (points 4, 5 et 6) et les centres de gravité 8, 9 et 10 (Tableau 3.2).

| Points         | $A^{\prime}$ | B'    | $C^{\prime}$ | Module       |
|----------------|--------------|-------|--------------|--------------|
|                |              |       |              | D'élasticité |
| 1              | 1            | 0     | 0            | 14150        |
| $\overline{2}$ | 0            | 1     |              | 17550        |
| 3              | 0            | 0     |              | 6450         |
| 4              | 0.5          | 0.5   |              | 15550        |
| 5              | 0            | 0.5   | 0.5          | 10400        |
| 6              | 0.5          | 0     | 0.5          | 8600         |
| 7              | 1/3          | 1/3   | 1/3          | 10850        |
| 8              | 0.667        | 0.167 | 0.167        | 12100        |
| 9              | 0.167        | 0.667 | 0.167        | 14250        |
| 10             | 0.167        | 0.167 | 0.667        | 8300         |
|                |              |       |              |              |

Tableau 3.2 : Mélanges pour tester le modèle quadratique

Les six premiers ponts permettent d'obtenir les 6 coefficients du modèle. Nous trouvons :

$$
a'_{1} = 14150
$$
  $a'_{12} = -1200$   
\n $a'_{2} = 17550$   $a'_{13} = -6800$   
\n $a'_{3} = 645$   $a'_{23} = -6400$ 

Le modèle quadratique exprimé en fonction des pseudos corps purs a pour équation :

$$
y = 14150x_1' + 17550x_2' + 6450x_3' - 1200x_1'x_2' - 6800x_1'x_3' - 6400x_2'x_3'
$$

Les points 7 à 10 servent à tester la validité du modèle, ce qui traduit par :

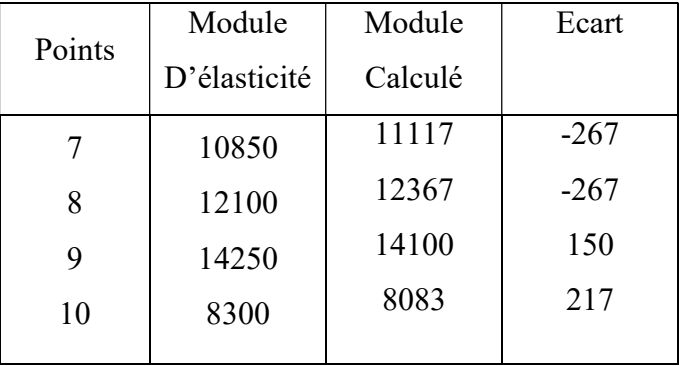

Les écarts sont tous acceptables. Le modèle quadratique est valide. Pour l'utilisation du modèle, il est préférable de l'écrire en fonction des compositions vraies  $x_i$ . Nous obtenons :

$$
y = 13623x_1 + 27027x_2 + 36343x_3 - 16914x_1x_2 - 78732x_1x_3 - 71762x_2x_3
$$

## 3.3.3 Plans de mélanges de type III

Les plans de type III sont tels que  $a_i \leq x_i \leq b_i$  ( $a_i$  et  $b_i$  désignant respectivement, la contrainte inférieure et la contrainte supérieure du constituant *i*). Ce sont de loin les plus fréquents. Ils sont aussi plus complexes.

## 3.3.3.1 Principe de la démarche

Il faut avoir  $x_i \ge a_i$  pour ressentir un effet significatif du constituant *i* sur les propriétés du mélange, mais il faut aussi avoir  $x_i \leq b_i$  pour des raisons de coût par exemple (Figure 3.10).

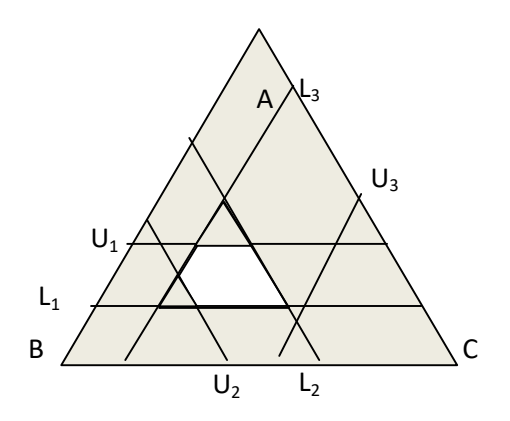

Figure 3.10 : Domaine des mélanges possibles quand il ya une limite inférieure  $a$  et une limite supérieure b.

 L'introduction des contraintes doubles a en général pour effet de modifier la forme du domaine expérimentale. Nous voyons que la forme du domaine et le nombre des sommets dépendent des limites  $a_i$  et  $b_i$ . Les réseaux des Scheffé ne sont plus utilisables. La démarche va alors consister à :

- Rechercher les sommets puis les arêtes, les faces, …d'une façon générale les limites du domaine sachant que celui-ci est toujours de forme convexe.
- Constituer un ensemble C de points susceptibles de figurer dans le plan. Par analogue avec ce que nous avons vu jusqu'à présent, ces points candidats sont les sommets, les milieux des arêtes, les centres des faces, …. Le choix dépend du degré du modèle recherché.
- Sélectionner parmi les C candidats, les N points du plan sur le critère du déterminant maximum ou critère équivalent.

## 3.3.3.2 Domaine expérimental

### a. Limites réelles du domaine

Les limites  $a_i$  et  $b_i$  étant fixées pour chacun des constituants, nous devons d'abord vérifier la validité de l'ensemble. Posons :

$$
L = \sum_{i=1} a_i \text{ et } U = \sum_{i=1} b_i
$$

Pour que le domaine existe, nous devons avoir :

 $L < 1$  et  $U > 1$ 

 Par ailleurs, nous devons constatons sur la figure 5.10 que des limites supérieures peuvent n'être jamais atteintes. Pour trouver la limite supérieure réelle d'un constituant *i*, la limite supérieure ne peut dépasser la quantité :  $1 - \sum_{i \neq j} a_i$ . En retranchant  $a_i$  aux deux membres de l'inégalité :

$$
b_i \le 1 - \sum_{i \ne j} a_i
$$

Nous obtenons :

$$
b_i - a_i \leq 1 - L
$$

Ou encore :

$$
R_i \leq 1 - L
$$

Si le domaine de concentration  $R_i$  d'un constituant *i* dépasse la quantité  $1 - L$ , sa limite doit être corrigée.

 Pour les mélanges à trois constituants, il est facile de trouver géométriquement les sommets du domaine et leurs coordonnées. Au-delà, un algorithme est nécessaire. Nous décrivons l'application de l'algorithme de Snee et Marquardt à l'exemple suivant concernant la formulation d'un lubrifiant à partir de 4 bases. Les limites et le domaine de chacune d'elles sont ressemblés dans le tableau suivant :

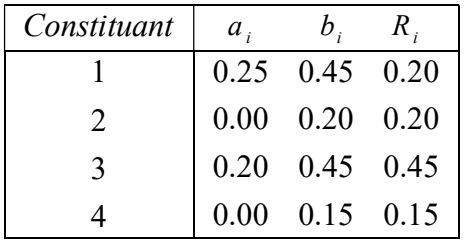

### Existence du domaine expérimental

Calculons la somme des limites inférieures 4 1 i i i  $L = \sum_{i=1}^{i=4} a_i$  $=\sum_{i=1}^{i=4} a_i$  et supérieures  $U=\sum_{i=1}^{i=4}$ 1 i i i  $U = \sum_{i=4}^{i=4} b_i$ .  $=\sum_{i=1}^{ } b_i$ . Pour

que le domaine expérimental existe, nous devons avoir  $L < 1$  et  $U > 1$ 

$$
L = 0.25 + 0 + 0.20 + 0 = 0.45 < 1
$$
  

$$
U = 0.45 + 0.20 + 0.45 + 0.15 = 1.25 > 1
$$

Le domaine expérimental existe.

### Cohérence des contraintes explicites. Domaine cohérent

Pour cela, on comparera les étendues  $R_i = b_i - a_i$  de chaque constituant à  $R_a = 1 - L = 1 - \sum_{i=1}^{3}$ 1  $P_a = 1 - L = 1 - \sum_{i=1}^{k} a_i$ i  $R_a = 1 - L = 1 - \sum_{i=1}^{k} a_i$  $=1-L=1-\sum_{i=1}^{5} a_i$ 3

(mesure linéaire du simplexe A) et à 1  $b_{b} = U - 1 = \sum_{i=1}^{n} b_{i} - 1$ i  $R_b = U - 1 = \sum_{i=1}^{n} b_i$  $=U-1=\sum_{i=1}^{\infty}b_i-1$  (mesure linéaire du simplexe B). Les contraintes ou limites inférieures et supérieures sont désignées respectivement par  $a_i$  et  $i$ <sub>b</sub>. Etendues des constituants (ou domaines des concentrations des constituants) :

$$
R_1 = 0.45 - 0.25 = 0.20
$$
  
\n
$$
R_2 = 0.20 - 0.00 = 0, 20
$$
  
\n
$$
R_3 = 0.45 - 0.20 = 0.25
$$
  
\n
$$
R_4 = 0.15 - 0.00 = 0.15
$$

Les mesures linéaires des simplexes A et B sont égales

$$
R_a = 1 - L = 1 - 0.45 = 0.55
$$
  $R_b = U - 1 = 1.25 - 1 = 0.25$ 

Si l'étendu  $R_i$  dépasse la quantité  $R_a$ , alors la limite supérieure du constituant correspondant est incompatible et doit être corrigée et remplacée par la nouvelle contrainte supérieure dite contrainte implicite :  $b_i = a_i + R_a$ . Dans notre cas aucune limite supérieure ne doit être corrigée puisque tous les  $R_i$  sont inférieurs à  $R_a$ . Le domaine expérimental proposé est donc cohérent et aucune limite n'est donc à corriger.

#### b. Algorithme de Snee et Marquardt

Etape 1 : On classe les constituants par ordre croissant de leur domaine de variation

$$
R_4 < R_1 = R_2 < R_4
$$
\n
$$
0.15 \qquad 0.20 \qquad 0.20 \qquad 0.45
$$

- Etape 2 : On construire une matrice factorielle complet  $2^{k-1} = 2^3$  avec les  $(k-1)$ premiers constituants  $x_4$ ,  $x_1$  et  $x_2$ , la contrainte inférieure  $a_i$  correspond au niveau -1 et la contrainte supérieure  $b_i$  au niveau +1. On remplit la colonne du dernier constituant de façon à respecter la contrainte générale des mélanges 4 1  $\dot{v}_i = 1$ i  $\mathcal{X}_i$  $\sum_{i=1} x_i = 1$ . L'application à notre exemple conduit au tableau suivant :

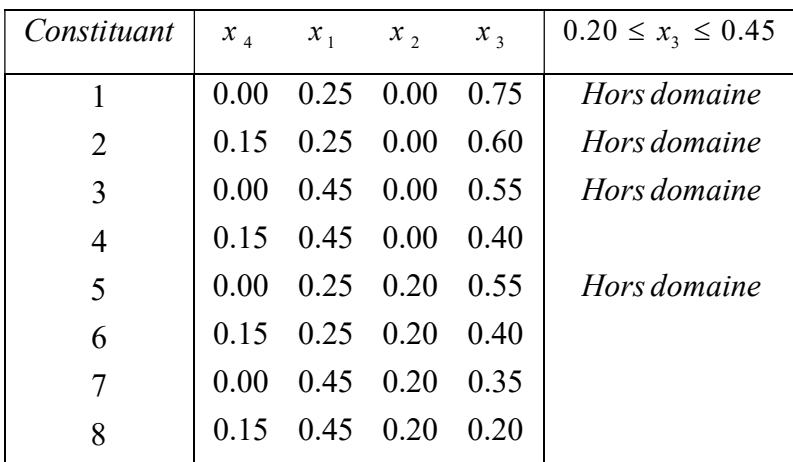

- Etape 3 Vérifier si les concentrations du dernier constituant satisfont les contraintes imposées. Si oui, la ligne correspondante est un sommet du domaine. Si non, le dernier constituant est ramené à sa limite la plus proche. Il faut ensuite réajuster la somme des concentrations à 1 en modifiant une des concentrations des k-1 premiers constituants. Toutes les solutions possibles correspondent à de nouveaux sommets.

### Ligne 1

Sur la première ligne du tableau, la concentration  $x<sub>3</sub>$  est ramenée de 0.75à 0.45. Donc 0.30 est à ajouter soit à  $x_4$ ,  $x_1$  ou  $x_2$ . Aucune répartition ne peut être acceptée.

### Ligne 2

La concentration  $x_3$  est ramenée de 0.60 à 0.45. Donc 0.15 est à ajouter soit à  $x_4$ ,  $x_1$  *ou*  $x_2$ . On obtient les deux sommets :

$$
x_4 = 0.15
$$
  $x_1 = 0.40$   $x_2 = 0.00$   $x_3 = 0.45$   
 $x_4 = 0.15$   $x_1 = 0.25$   $x_2 = 0.15$   $x_3 = 0.45$ 

### Ligne 3

La concentration  $x_3$  est ramenée de 0.55à0.45. Donc 0.10 est à ajouter soit à  $x_4$ ,  $x_1$  *ou*  $x_2$ . On obtient les deux sommets :

$$
x_4 = 0.10
$$
  $x_1 = 0.45$   $x_2 = 0.00$   $x_3 = 0.45$   
 $x_4 = 0.00$   $x_1 = 0.45$   $x_2 = 0.10$   $x_3 = 0.45$ 

### Ligne 5

La concentration  $x_3$  est ramenée de 0.55à 0.45. Donc 0.10 est à ajouter soit à  $x_4$ ,  $x_1$  *ou*  $x_2$ . On obtient les deux sommets :

$$
x_4 = 0.10
$$
  $x_1 = 0.25$   $x_2 = 0.20$   $x_3 = 0.45$   
\n $x_4 = 0.00$   $x_1 = 0.35$   $x_2 = 0.20$   $x_3 = 0.45$ 

Les coordonnées des 10 sommets du polyèdre sont rassemblées dans le tableau suivant dans lequel la dernière colonne donne les mesures effectuées de l'indice d'octane et qui serviront à établir le modèle du premier degré.

| <i>Sommet</i>  | Aromatiques      | Oléfines | Paraffines | Oxygéné  | Indice       |
|----------------|------------------|----------|------------|----------|--------------|
|                | $\boldsymbol{A}$ | B        | C          | D        | $d'OC$ tan e |
|                | $x_{1}$          | $x_{2}$  | $x_{3}$    | $x_4$    | mesuré y     |
| 1              | 0.40             | $\theta$ | 0.45       | 0.15     | 102.4        |
| $\overline{2}$ | 0.25             | 0.15     | 0.45       | 0.15     | 97.7         |
| 3              | 0.45             | $\theta$ | 0.45       | 0.10     | 102.8        |
| $\overline{4}$ | 0.45             | 0.10     | 0.45       | $\theta$ | 100.6        |
| 5              | 0.45             | 0        | 0.40       | 0.15     | 103.1        |
| 6              | 0.25             | 0.20     | 0.45       | 0.10     | 96.8         |
| 7              | 0.35             | 0.20     | 0.45       | $\theta$ | 98.0         |
| 8              | 0.25             | 0.20     | 0.40       | 0.15     | 97.4         |
| 9              | 0.45             | 0.20     | 0.35       | $\Omega$ | 99.6         |
| 10             | 0.45             | 0.20     | 0.20       | 0.15     | 100.3        |

Tableau 3.3: Sommets du domaine expérimental et leur composition.

- Etape 4 : Recherche des arêtes, de leur longueur et de la composition de leur centre. Après les sommets, nous devons identifier les arêtes, les faces, … , les hyper faces et autres frontières du domaine expérimental. Selon le nombre k des constituants, le domaine est limité par :
	- Des arêtes  $(k = 3)$
	- Des arêtes et des faces  $(k = 4)$
	- …
	- Des arêtes, des faces, ..., des hyper faces de dimension  $r = k 2$

Tous les mélanges d'une frontière de dimension  $r$  ont en commun les concentrations de  $p$ constituants, p étant donné par la relation :  $p = k - r - 1$ . Ainsi, les mélanges situés sur une même arête  $(r = 1)$  ont :  $p = 4 - 1 - 1 = 2$ . La recherche des frontières du domaine s'effectue à partir du tableau des sommets. Partant du sommet1, nous recherchons dans la suite du tableau les sommets qui ont  $p$  valeurs communes. Nous répétons la démarche avec le sommet 2. Seules sont prises en compte les concentrations  $l_i$  ou  $u_i$  des constituants. Appliquons la démarche à notre exemple.

### Arêtes comportant le sommet 1

Le sommet 1 a pour composition :  $x_1 = 0.40$   $x_2 = 0.00$   $x_3 = 0.45$   $x_4 = 0.15$ . Nous retrouvons les valeurs :  $x_3 = 0.45$  *et*  $x_4 = 0.15$  sur la ligne 2 du tableau :

$$
x_2 = 0
$$
 et  $x_3 = 0.45$  sur la ligne 3  
 $x_2 = 0$  et  $x_4 = 0.15$  sur la ligne 5

Nous avons identifié 3 arêtes du domaine, les arêtes  $1-2, 1-3$  et  $1-5$ . Le milieu de l'arête  $1 - 2$  a pour composition :

$$
x_1 = \frac{0.40 + 0.25}{2} = \frac{0.65}{2} = 0.325
$$

$$
x_2 = \frac{0 + 0.15}{2} = \frac{0.15}{2} = 0.075
$$

$$
x_3 = \frac{0.45 + 0.45}{2} = \frac{0.90}{2} = 0.45
$$

$$
x_4 = \frac{0.15 + 0.15}{2} = \frac{0.30}{2} = 0.15
$$

Les compositions des milieux des arêtes  $1-3$  et  $1-5$  s'obtiennent de la même façon et ont respectivement pour valeurs :

$$
x_1 = 0.425
$$
  $x_2 = 0$   $x_3 = 0.45$   $x_4 = 0.125$   
 $x_1 = 0.425$   $x_2 = 0$   $x_3 = 0.425$   $x_4 = 0.15$ 

### Arêtes partant du sommet 2

Le sommet 2 a pour composition :  $x_1 = 0.25$   $x_2 = 0.15$   $x_3 = 0.45$   $x_4 = 0.15$ . Nous retrouvons les valeurs :  $x_1 = 0.25$   $x_3 = 0.45$  sur la ligne 6 et les valeurs  $x_1 = 0.25$   $x_4 = 0.15$ sur la ligne 8. Nous avons identifié les deux arêtes  $2-6$  et  $2-8$  dont les compositions de leur centre sont respectivement :

$$
x_1 = 0.25
$$
  $x_2 = 0.175$   $x_3 = 0.45$   $x_4 = 0.125$   
 $x_1 = 0.25$   $x_2 = 0.175$   $x_3 = 0.425$   $x_4 = 0.15$ 

### Arêtes partant du sommet 3

Le sommet 3 a pour composition :  $x_1 = 0.45$   $x_2 = 0$   $x_3 = 0.45$   $x_4 = 10$ . Nous retrouvons les valeurs :  $x_1 = 0.45$   $x_3 = 0.45$  sur la ligne 4 et les valeurs  $x_1 = 0.45$   $x_2 = 0$  sur la ligne 5. Nous avons identifié les arêtes  $3-4$  et  $3-5$  partant du sommet 3 et dont les milieux ont respectivement pour compositions :

$$
x_1 = 0.45
$$
  $x_2 = 0.05$   $x_3 = 0.45$   $x_4 = 0.05$   
 $x_1 = 0.45$   $x_2 = 0$   $x_3 = 0.425$   $x_4 = 0.125$ 

### Arêtes partant du sommet 4

Le sommet 4 a pour composition :  $x_1 = 0.45$   $x_2 = 0.10$   $x_3 = 0.45$   $x_4 = 0$ . Nous retrouvons la valeur  $x_3 = 0.45$   $x_4 = 0$  sur la ligne 7 et les valeurs  $x_1 = 0.45$   $x_4 = 0$  sur la ligne 9. Nous avons identifié les arêtes 4-7 et 4-9 dont les milieux ont respectivement pour compositions :

$$
x_1 = 0.40
$$
  $x_2 = 0.15$   $x_3 = 0.45$   $x_4 = 0$   
 $x_1 = 0.45$   $x_2 = 0.15$   $x_3 = 0.40$   $x_4 = 0$ 

### Arête partant du sommet 5

Le sommet 5a pour composition :  $x_1 = 0.45$   $x_2 = 0$   $x_3 = 0.40$   $x_4 = 0.15$ . Nous retrouvons la valeur :  $x_1 = 0.45$   $x_4 = 0.15$  sur la ligne 10. Nous avons identifié l'arête 5-10 dont le milieu a pour composition :

$$
x_1 = 0.45
$$
  $x_2 = 0.10$   $x_3 = 0.30$   $x_4 = 0.15$ 

### Arêtes partant du sommet 6

Le sommet 6 a pour composition :  $x_1 = 0.25$   $x_2 = 0.20$   $x_3 = 0.45$   $x_4 = 0.10$ . Nous retrouvons les valeurs  $x_2 = 0.20$   $x_3 = 0.45$  sur la ligne 7 et les valeurs  $x_1 = 0.25$   $x_2 = 0.20$ sur la ligne 8. Nous avons détecté les arêtes  $6 - 7$  et  $6 - 8$  dont les milieux ont respectivement pour composition :

$$
x_1 = 0.30
$$
  $x_2 = 0.20$   $x_3 = 0.45$   $x_4 = 0.05$   
 $x_1 = 0.25$   $x_2 = 0.20$   $x_3 = 0.425$   $x_4 = 0.125$ 

### Arête partant du sommet 7

Le sommet 7 a pour composition :  $x_1 = 0.35$   $x_2 = 0.20$   $x_3 = 0.45$   $x_4 = 0$ . Nous retrouvons les valeurs  $x_2 = 0.20$   $x_4 = 0$  sur la ligne 9. Nous venons de détecter l'arête  $7-9$  dont la composition de son milieu est :

$$
x_1 = 0.40 \quad x_2 = 0.20 \quad x_3 = 0.40 \quad x_4 = 0
$$

#### Arête partant du sommet8

Le sommet8a pour composition :  $x_1 = 0.25$   $x_2 = 0.20$   $x_3 = 0.40$   $x_4 = 0.15$ . Nous retrouvons les valeurs  $x_2 = 0.20$   $x_4 = 0.15$  sur la ligne 10. Nous venons de détecter l'arête  $8 - 10$  dont la composition de son milieu est :

$$
x_1 = 0.35
$$
  $x_2 = 0.20$   $x_3 = 0.30$   $x_4 = 0.15$ 

### Arête partant du sommet 9

Le sommet 9a pour composition :  $x_1 = 0.45$   $x_2 = 0.20$   $x_3 = 0.35$   $x_4 = 0$ . Nous retrouvons les valeurs  $x_1 = 0.45$   $x_2 = 0.20$  sur la ligne 10. Nous venons de détecter l'arête 9-10 dont la composition de son milieu est :

$$
x_1 = 0.45
$$
  $x_2 = 0.20$   $x_3 = 0.275$   $x_4 = 0.075$ 

Au total le domaine possède 15 arêtes répertoriées dans le tableau suivant :

| Arêtes   | $x_1$ | $x_2$    | $x_3$ | $x_4$ |
|----------|-------|----------|-------|-------|
| $1 - 2$  | 0.325 | 0.075    | 0.45  | 0.15  |
| $1 - 3$  | 0.425 | 0        | 0.45  | 0.125 |
| $1 - 5$  | 0.425 | $\theta$ | 0.425 | 0.15  |
| $2 - 6$  | 0.25  | 0.175    | 0.45  | 0.125 |
| $2 - 8$  | 0.25  | 0.175    | 0.425 | 0.15  |
| $3 - 4$  | 0.45  | 0.05     | 0.45  | 0.05  |
| $3 - 5$  | 0.45  | 0        | 0.425 | 0.125 |
| $4 - 7$  | 0.40  | 0.15     | 0.45  | 0     |
| $4 - 9$  | 0.45  | 0.15     | 0.40  | 0     |
| $5 - 10$ | 0.45  | 0.10     | 0.30  | 0.15  |
| $6 - 7$  | 0.30  | 0.20     | 0.45  | 0.05  |
| $6 - 8$  | 0.25  | 0.20     | 0.425 | 0.125 |
| $7 - 9$  | 0.40  | 0.20     | 0.40  | 0     |
| $8 - 10$ | 0.35  | 0.20     | 0.30  | 0.15  |
| $9 - 10$ | 0.45  | 0.20     | 0.275 | 0.075 |
|          |       |          |       |       |

Tableau 3.4: Arêtes du domaine expérimental et composition de leur milieu.

- Etape 5 : Recherche des faces et de la composition de leur centre. Les faces ont pour dimension  $r = 2$ . Les faces qui constituent les frontières du domaine ont donc en commun les concentrations de  $p = k - r - 1 = 1$  constituants. La recherche des faces se fait toujours à partir du tableau de la composition des sommets.
- Faces comportant le sommet1 :

Le sommet 1 a pour composition :  $x_1 = 0.40$   $x_2 = 0$   $x_3 = 0.45$   $x_4 = 0.15$ 

Les sommets 3 et 5 définissent avec le sommet 1 une face caractérisée par la concentration commune  $x_2 = 0$  du constituant B et dont le centre a pour composition :

$$
x_1 = \frac{0.40 + 0.45 + 0.45}{3} = \frac{1.30}{3} = 0.4333
$$
  

$$
x_2 = 0
$$
  

$$
x_3 = \frac{0.45 + 0.45 + 0.40}{3} = \frac{1.30}{3} = 0.4333
$$
  

$$
x_4 = \frac{0.15 + 0.10 + 0.15}{3} = \frac{0.40}{3} = 0.1333
$$

De même la face  $1-2-3-4-6-7$  est caractérisée par la concentration commune  $x_1 = 0.45$ du constituant C et la face  $1-2-5-8-10$  par  $x_4 = 0.15$  du constituant D. Les centres ont respectivement pour valeur :

$$
x_1 = 0.3583
$$
  $x_2 = 0.1083$   $x_3 = 0.45$   $x_4 = 0.0833$   
 $x_1 = 0.36$   $x_2 = 0.11$   $x_3 = 0.38$   $x_4 = 0.15$ 

### **Faces comportant le sommet**  $2,3,4,6$

A l'aide de la même procédure, nous identifierons successivement, les faces  $2-6-8$ ,  $3-4-5-9-10$ ,  $4-7-9$  et  $6-7-8-9-10$  dont la caractérisation et la composition des centres sont reportées dans le tableau suivant. Nous obtenons au total 7 faces :

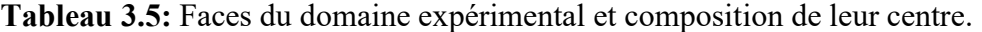

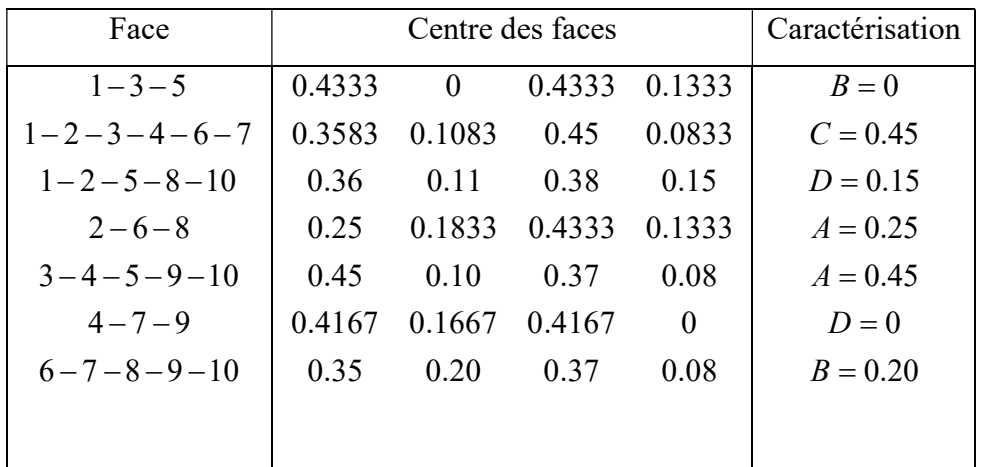

### - Etape 6 : Composition du centre de gravité G

$$
x_1 = 0.375
$$
  $x_2 = 0.125$   $x_3 = 0.405$   $x_4 = 0.095$ 

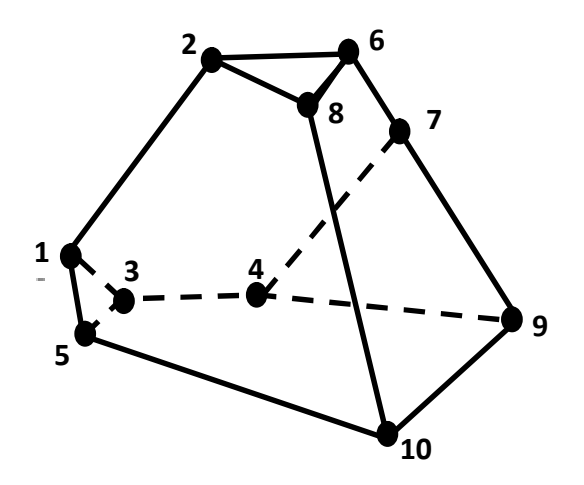

## **CHAPITRE** 4

# DESCRIPTION DE L'INTERFACE GRAPHIQUE

La construction des plans de mélanges est facilitée par l'utilisation de logiciels spécifiques. L'interprétation de ces plans nécessite de nombreux calculs et de nombreux graphiques. Là encore, l'interface que nous avons réalisée (sous langage MATLAB) Facilite la construction des plans de mélanges. Elle permet d'effectuer les calculs nécessaires à l'interprétation de résultats. Elle est ainsi possible de rendre compte des possibilités offertes par un logiciel des plans de mélanges. Le lecteur intéressé pourra l'utiliser, en choisissant un des plans programmés pour différents études de domaines très variés.

## 4.1 Description de l'interface

Cette interface est présentée et fonctionne sous langage MATLABE, le lancement de l'exécutable commence par l'affichage d'une fiche principale. Cette dernière contient deux titres des menus principaux (Fichier, Aide).

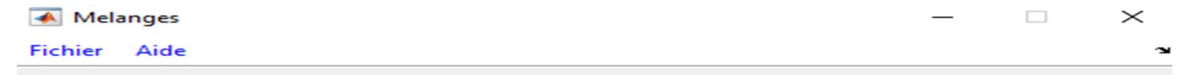

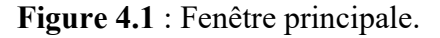
Le menu Fichier est composé de deux sous menus :

- Nouveau : pour ouvrir une nouvelle application,
- Quitter : pour sortir complètement de l'application.

Afin de simplifier l'utilisation de l'interface, nous allons traiter dans ce chapitre un exemple de plan de mélange

### 4.2 Exemple

Considérons l'exemple 3.3.1.3 dont nous intéressons au comportement au froid d'un mélange de 3 constituants et telle que la précision sur la tenue au froid est de 0,5°C. Nous avons étudié les plans de mélanges permettant d'établir des modèles du premier, deuxième et troisième degré. Ces plans comportent des pions situés aux sommets, sur les arêtes et au milieu du domaine d'étude, dans cet exemple on étude un plan de mélanges de type 1(sans interactions).

## 4.2.1 Hypothèse d'un modèle de premier degré

#### $Y = b1X1 + b2X2 + b3X3$

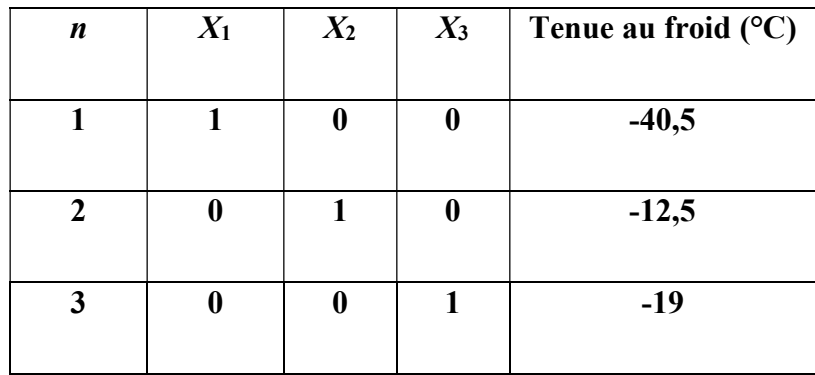

Tableau 4.1 : matrice d'expérience {3,1}

 $Y = -40, 5X1 -12, 5X2 -19X3$ 

La validité du modèle de premier degré est testée avec une nouvelle expérience

| n | $X_1$ | $X_2$ |     | $X_3$ Tenue au froid |
|---|-------|-------|-----|----------------------|
|   |       |       |     | $({}^{\circ}C)$      |
|   | 1/3   | 1/3   | 1/3 | $-26,9$              |

Tableau 4.2 : expérience teste.

La réponse observée est : Yobs = -26, 9. Celle calculée est : ycalc = -24. L'erreur :

| yobs \_ ycalc  $|= 2, 5 > 0.5$ 

Le test n'est pas vérifié, donc le modèle de premier degré n'est pas validé.

# 4.3 Traitement de l'exemple précédent par l'interface graphique

## 4.3.1 Description de la barre des menus

## 4.3.1.1 Menu fichier

Il comporte les chams suivants :

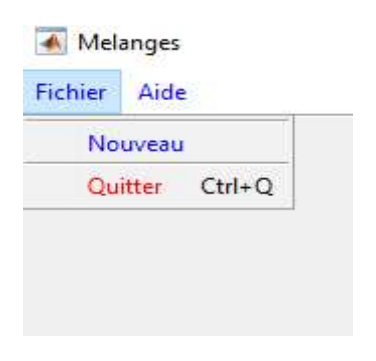

Figure 4.2 : Menu Fichier.

# 4.3.1.1.1 Nouveau

Il permet le choix de type du problème.

 Clique sur nouveau, une zone qui contient trois boutons apparait dans laquelle on doit choisir le type de mélange à utiliser.

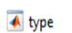

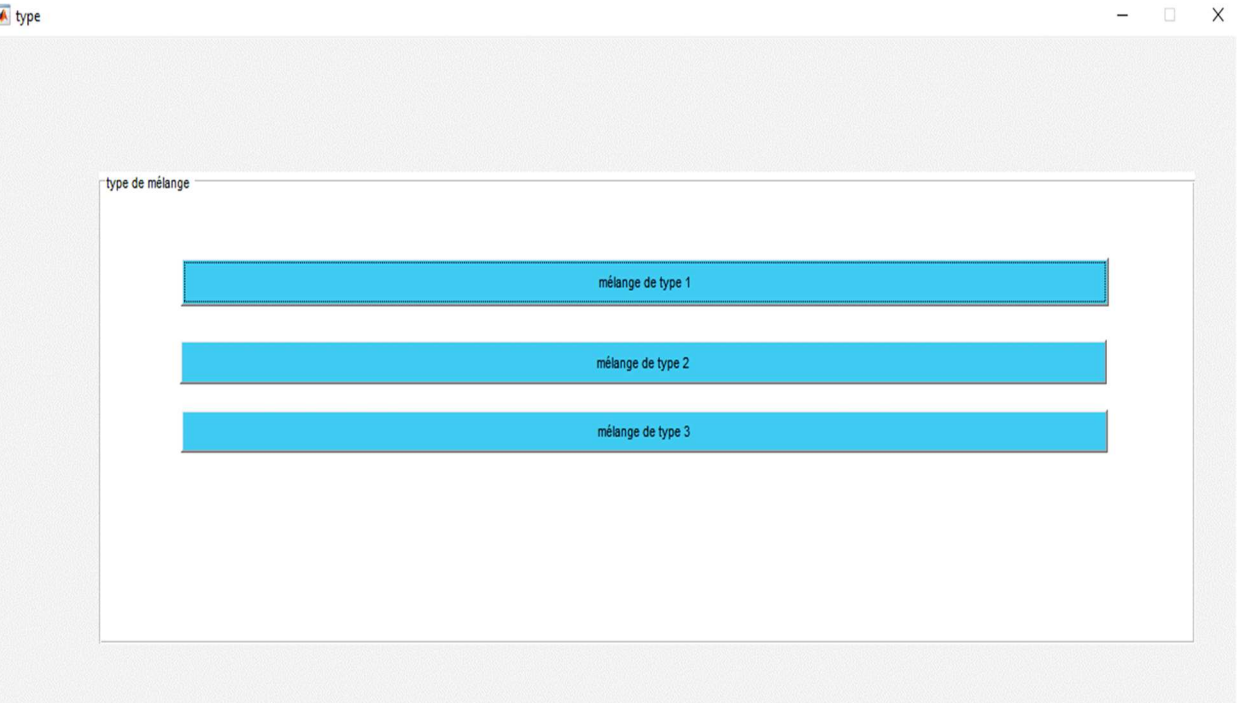

Figure 4.3 : Choix de Mélange

 Après le choix de type, une fenêtre apparait est utilisée pour choisir le Nombre de constituant.

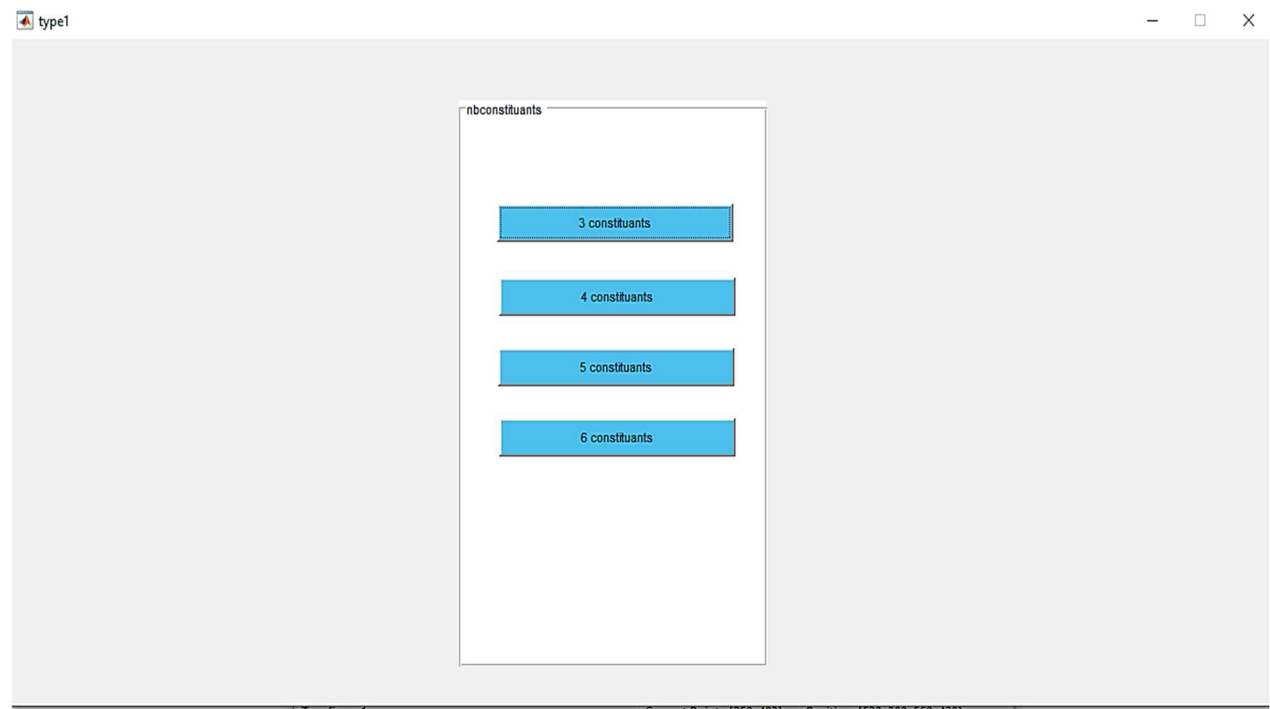

Figure 4.4 : Nombre des constituants.

 Lorsqu'on clique sur le bouton type de mélange qui indique le nombre de constituants une autre fenetre apparait(voir la figure ci-dessous).

| Premier degré           |                      |              | $\check{ }$   |         |         |  |  |  |  |
|-------------------------|----------------------|--------------|---------------|---------|---------|--|--|--|--|
|                         | Matrice d'éxpérience |              |               |         |         |  |  |  |  |
|                         |                      |              |               | Réponce |         |  |  |  |  |
|                         | $X_1$                | $X_2$        | $X_3$         |         |         |  |  |  |  |
| $\overline{1}$          | $\mathbf{1}$         | $\pmb{0}$    |               |         | Réponce |  |  |  |  |
| $\overline{2}$          | $\bf{0}$             | $\mathbf{1}$ | O.            |         | $-40.5$ |  |  |  |  |
| $\overline{\mathbf{3}}$ | $\bf{0}$             | $\pmb{0}$    |               |         |         |  |  |  |  |
| $\overline{4}$          | 0.5000               | 0.5000       | o             |         | $-12,5$ |  |  |  |  |
| $\overline{\mathbf{5}}$ | 0.5000               | $\pmb{0}$    | 0.5000        |         | $-19$   |  |  |  |  |
| 6                       | $\pmb{0}$            | 0.5000       | 0.5000        |         | $-28,6$ |  |  |  |  |
| $\overline{7}$          | 0.3333               | 0.3333       | 0.3333        |         |         |  |  |  |  |
| $\bf{8}$                | 0.6667               | 0.1667       | 0.1667        |         | $-30,8$ |  |  |  |  |
| $\overline{9}$          | 0.1667               | 0.6667       | 0.1667        |         | $-18,3$ |  |  |  |  |
| 10                      | 0.1667               | 0.1667       | 0.6667        |         | $-26,5$ |  |  |  |  |
|                         | $\hat{\textbf{C}}$   |              | $\rightarrow$ |         | $-29,6$ |  |  |  |  |
|                         |                      |              |               |         |         |  |  |  |  |
|                         |                      |              |               |         | $-24,2$ |  |  |  |  |
|                         |                      |              |               |         | $-23,5$ |  |  |  |  |
|                         |                      | OK           |               |         |         |  |  |  |  |
|                         |                      |              |               |         |         |  |  |  |  |

Figure 4.5: mettreles réponce.

 Lorsqu'on introduit les réponces, on doit choisir après, le type de modèle mathématique à utiliser.

guidetemplate0

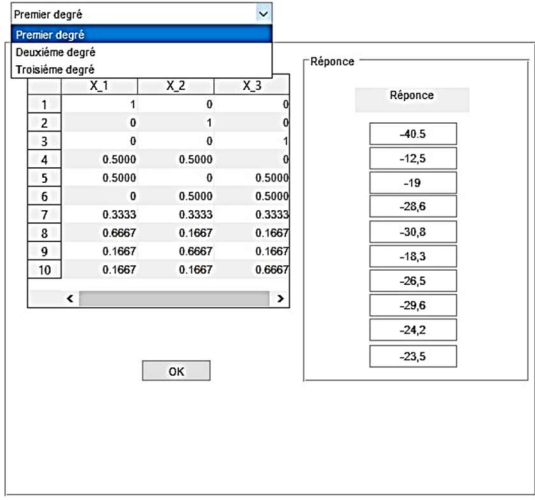

Figure 4.6: choix de modèle.

 Lorsqu'on clique sur le bouton OK, deux boutons apparaient et permettent de voir les coefficients et la vérification de modele .

 $\Box$   $\times$ 

 $\begin{array}{ccccccccc} - & & \square & & \times \end{array}$ 

#### $\overline{\blacktriangle}$  guidetemplate0

 $\Box$  $\times$ ÷

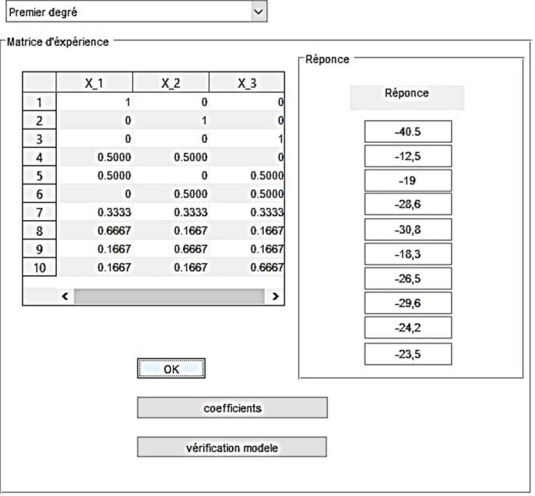

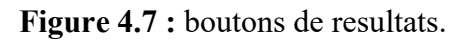

Lorsqu'on clique sur le bouton cofficients, les coefficients s'affichent.

 $\overline{\blacktriangle}$  guidetemplate0

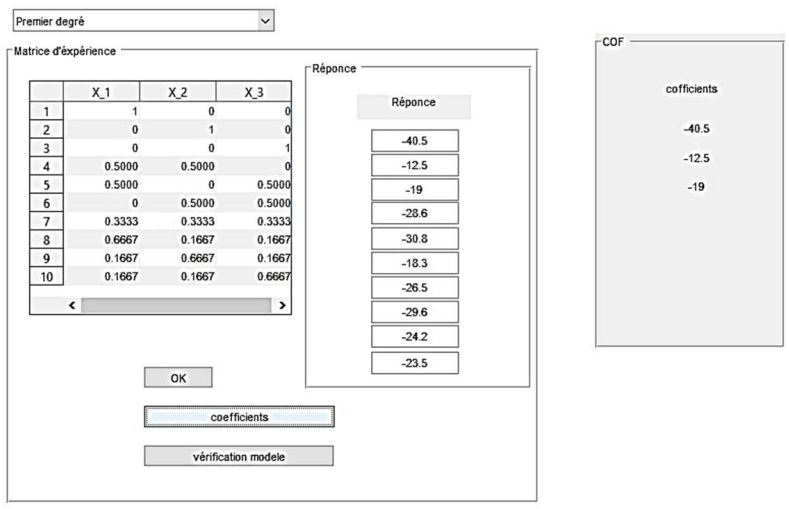

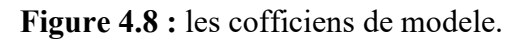

Lorsqu'on clique sur le bouton vérification modele, s'affiche l'errur de modele.

 $\Box$   $\times$ 

#### guidetemplate0

 $\Box$   $\times$ 

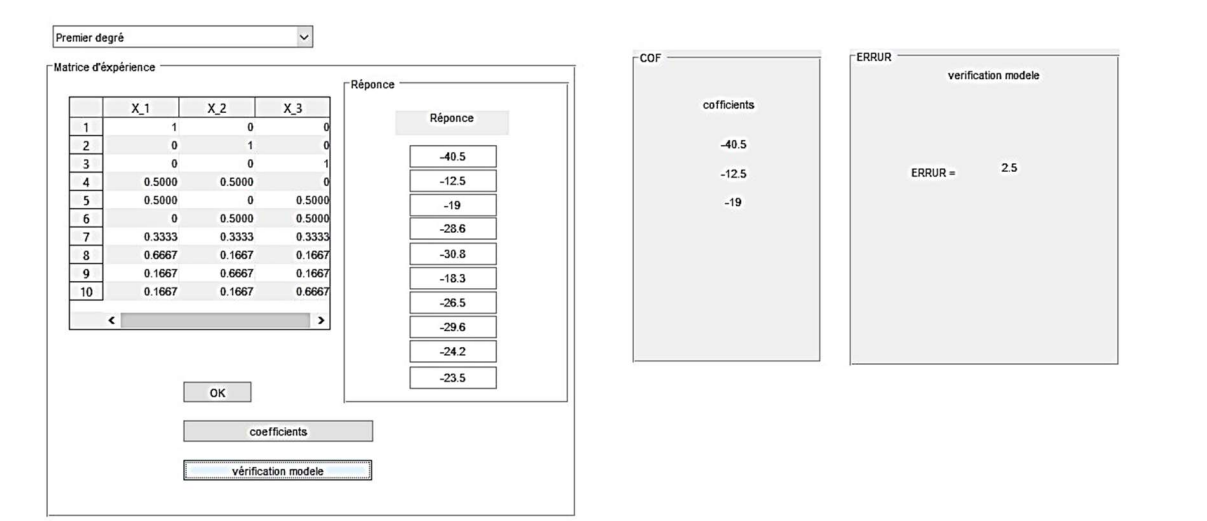

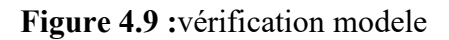

## **CONCLUSION**

La Méthodologie de la Recherche Expérimentale, appelée aussi planification des expériences, est une discipline mathématique faisant partie de la statistique inférentielle. La théorie de la méthode des plans d'expériences reste toujours en développement et elle a pris une importance si grande, grâce à l'existence de logiciels spécifiques.

Le travail qui nous a été proposé avait deux objectifs : Premièrement, d'étudier les plans d'expériences de Mélanges très utilisés en pharmaceutique et dans beaucoup d'autres domaines. Deuxièmement, développer notre propre application. Ce qui nous permettra non seulement de nous affranchir des calculs fastidieux et de pouvoir traiter et analyser n'importe quelle expérience pratique dans les domaines chimiques, pharmaceutiques, agronomiques, physiques …etc.

 Il serait intéressant de développer un logiciel spécifique pour plans de mélanges. L'industrie du pétrole et du gaz naturel, constitue un vaste champ d'application des Plans d'Expériences de Mélanges.

#### REFERENCES

- 1. Fisher, R.A., " The Design of Experiments", 2nd edn, Olivier and Boyd, Edinburgh (1935).
- 2. Taguchi, G., and Wu, Y., "Introduction to off-line quality control", Central Japan Quality Control Association, Nagoya, (1980).
- 3. Goupy, J., ''Plans d'expériences pour surface de réponse'', DUNOD, Paris, (1999), 409 pages.
- 4. Mathieu D., Phan tan-luu, R. et Sergent, M., ''Méthodologie de la recherche expérimentale'', LPRAI, Université d'Aix-Marseille, (1998).
- 5. Walter, T., ''Plans d'expériences : Construction et analyse statistique'', Edition Springer (2010).
- 6. Goupy J., ''Plans d'expériences : les mélanges'', DUNOD Paris, (2000), 303 pages.
- 7. ELMOSSAOUI H., ''Plans d'expériences : cours et exercices corrigés'', Polycopié de cours, Université Blida 1(2020).
- 8. Dominique C., ''Plans d'expériences factoriels'', Spriger, Paris, (1996).
- 9. Box, G.E.P. and Hunter, J.S., "The  $2^{k-p}$  fractional factorial designs ", Technometrics, 42(1), (2000), .28-47,
- 10. Plackett, R.L. and Burman, J.P., "The Design of Optimum Multifactorial Experiments", Biometrika n°3, (1946), 305-325.
- 11. Goupy, J., ''La méthode des plans d'expériences'', DUNOD, Paris, (1988), 303 pages.
- 12. Roquemore K.G., "Hybrid designs for Quadratic Response Surfaces", Technometrics, vol.18, n◦4, P.419-423 (1976).
- 13. Souvay, P., "Plans d'expériences : Méthode Taguchi'', Collection A Savoir, AFNOR, (2002).
- 14. Box, G.E.P. and DRAPER, N.R., ''Empirical Model Building and response surface '', John Wiley and Sons, new york, (1987).
- 15. Walter, T., ''Plans d'expériences : Construction et analyse statistique'', Edition Springer (2010).
- 16. Doehlert d.h., '' Uniform shell design", Appl.stat, n◦ 19, 231 pages (1970).
- 17. Mozzo G., '' Plans d'expériences séquentiel à symétrie évolutive ", Document Elf-AtoChem, 18 pages (1995).

18. Saporta, G., ''Probabilités, Analyse des données et Statistique'', Editions Technip, (1990).